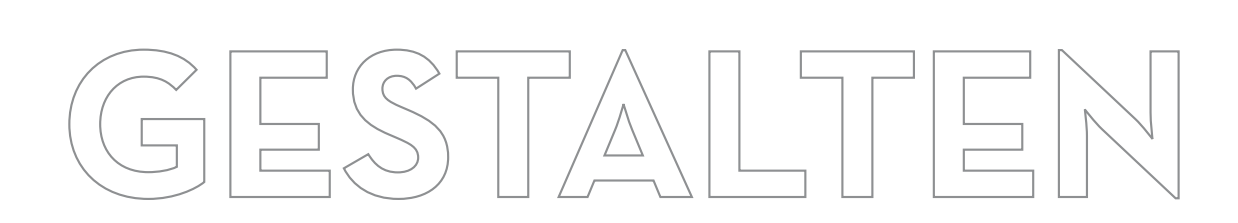

 $\begin{picture}(40,40) \put(0,0){\line(1,0){155}} \put(15,0){\line(1,0){155}} \put(15,0){\line(1,0){155}} \put(15,0){\line(1,0){155}} \put(15,0){\line(1,0){155}} \put(15,0){\line(1,0){155}} \put(15,0){\line(1,0){155}} \put(15,0){\line(1,0){155}} \put(15,0){\line(1,0){155}} \put(15,0){\line(1,0){155}} \put(15,0){\line(1,0){155}} \$ 

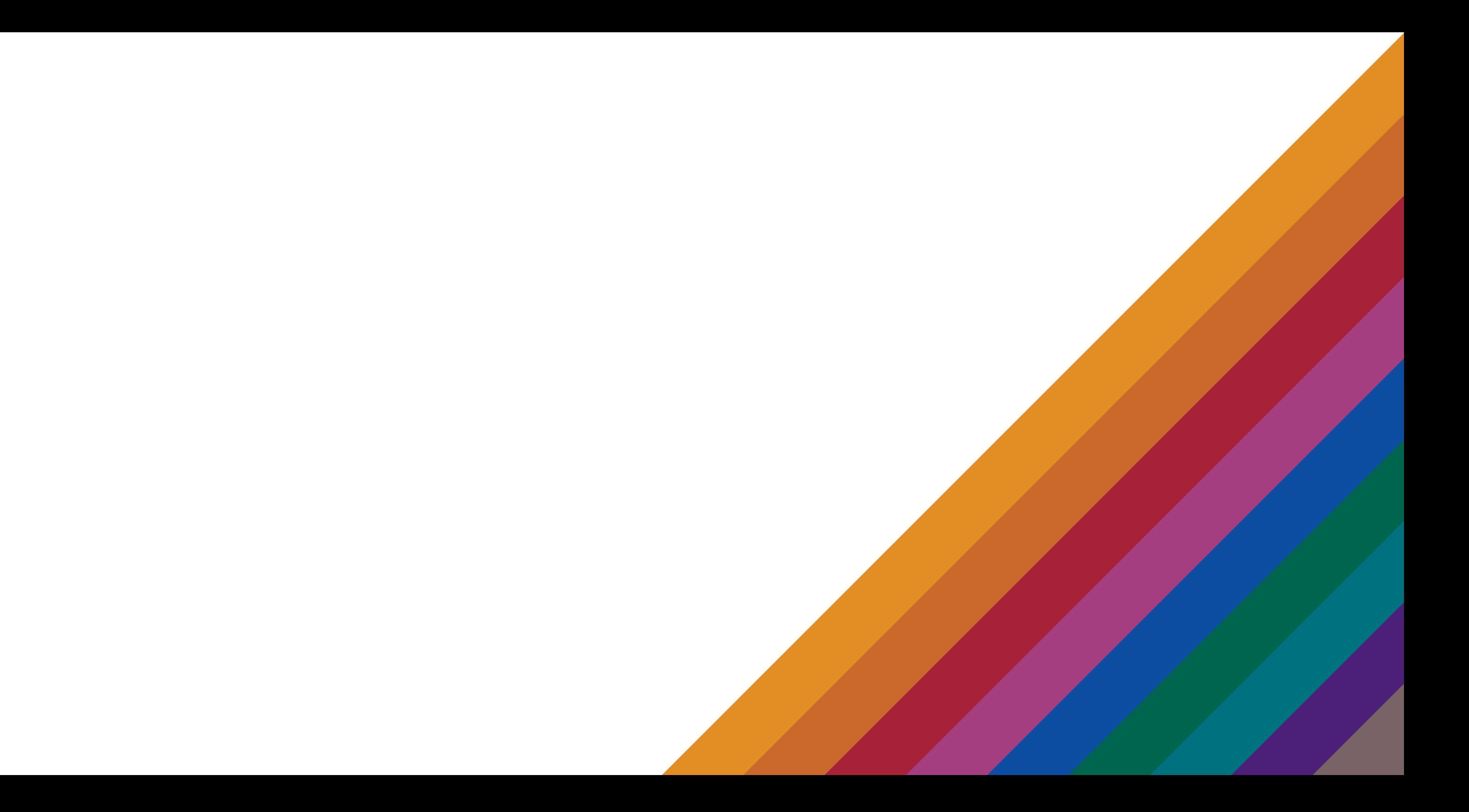

## *1 2 3 4* **ONLINESS-STATEMENT Seite 7 GESTALTEN MIT SCHRIFT Seite 13 GESTALTEN MIT FARBE Seite 21 GESTALTEN MIT BILDERN Seite 27**

**RMONISCHE TEILUNGS-VERHÄLTNISSE**

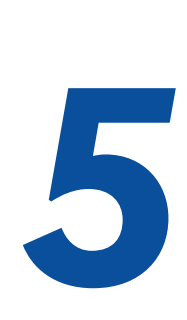

**GESTALT-GESETZE TEIL I**

**Seite 35**

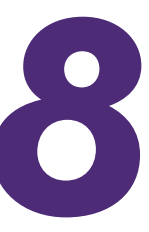

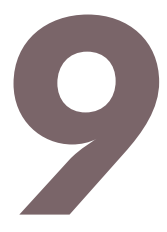

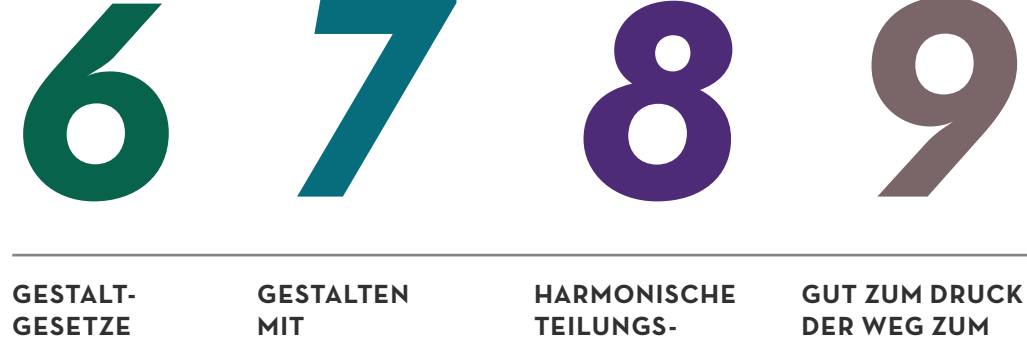

**Seite 43**

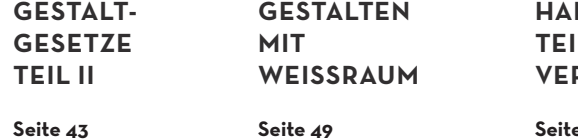

**GUT ZUM DRUCK – DER WEG ZUM PERFEKTEN PDF**

**e** 55

**Seite 51**

**Grundlagen Grafik Design**

## **Statement Das Onliness-**

Mag. Jochen Elias

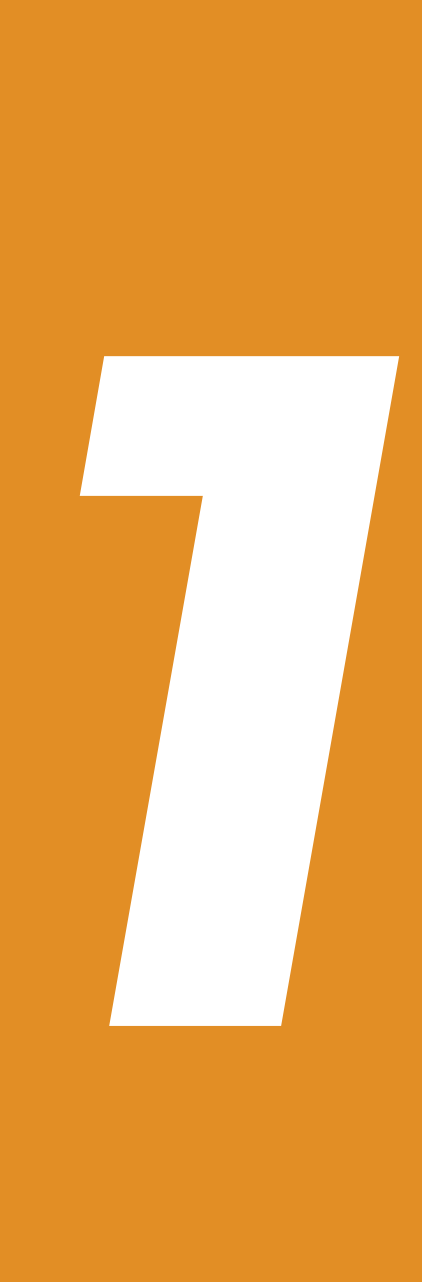

Im Jahr 2007 schrieb der US-amerikanische Markenexperte Marty Neumeier das Buch "ZAG - The #1 Strategy of High-Performance Brands". In diesem Buch präsentiert Neumeier das Erfolgsgeheimnis von starken Marken, nämlich die radikale Differenzierung von den Mitbewerbern. Der Autor hat damit offensichtlich ins Schwarze getroffen, denn in wenigen Monaten wurde das Buch zu einem Bestseller und in die Liste der 100 besten Wirtschaftsbücher aller Zeiten aufgenommen. Marty Neumeier hat erkannt, dass die Konsumenten mit immer mehr Werbebotschaften konfrontiert werden. Die eigenen Botschaften drohen in diesem ständig lauter werdenden Rauschen unterzugehen. Nur durch eine radikale Differenzierung kann man sich noch von Allerweltsangeboten abheben.

Der erste Schritt zu einer starken Marke ist die Formulierung des sogenannten Onliness-Statement. Darunter versteht man die Zusammenfassung in

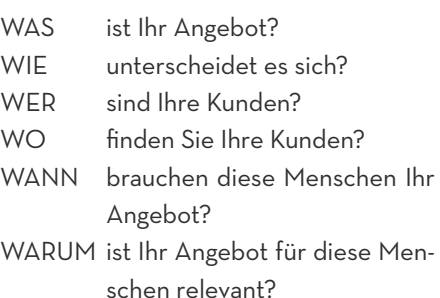

wenigen Worten von all dem, was die eigene Marke einzigartig macht. Beginnen Sie mit "Unsere Marke ist die EINZIGE …, die … ." Der erste Platzhalter wird mit der Unternehmenskategorie gefüllt; z. B. Unternehmensberatung, Autoreinigung. In den zweiten Platzhalter kommt die Beschreibung des Merkmals, durch das man sich deutlich von Mitbewerbern abhebt; z. B. die über mehr als 30 Jahre Erfahrung im Kommunikationsdesign verfügt, die zu Ihnen ins Haus kommt. Beachten Sie: Dieses Merkmal dient nicht einfach nur der Unterscheidung, vielmehr muss es etwas radikal Anderes sein. Sie schlagen damit einen anderen Weg wie Ihre Mitbewerber ein. Diese strategische Richtungsänderung nennt Neumeier ZAG (von engl. zigzag: Zickzackkurs; ein Weg mit deutlichen Richtungsänderungen). Weitere Details verdeutlichen, wofür Ihr Unternehmen steht und wodurch es sich vom Rest unterscheidet. Dabei gibt es Parallelen zum journalistischen Schreiben, denn teilwei-

*Was es ist und warum es immer wichtiger wird, eines zu haben.*

Literatur: Marty Neumeier: ZAG – The #1 Strategy of High-Performance Brands

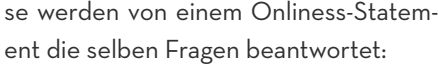

Neumeier verwendet in seinem Buch das Beispiel von Harley-Davidson:

- WAS Harley-Davidson ist der einzige Motorrad-Hersteller …
- WIE der große, laute Motorräder erzeugt …
- WER für Macho-Typen (und Möchtegern-Machos) …
- WO in den USA ...
- WARUM die sich gerne einer Gang von Cowboys anschließen möchten …
- WANN in einer Zeit der verschwindenden persönlichen Freiheit.

Ein gelungenes Onliness-Statement enthält nicht nur das Angebot (WAS) und die Zielgruppe (WER). Es informiert auch über den geografischen Markt (WO), die Konsumentenbedürfnisse (WARUM) und den zugrunde liegenden Trend (WANN). Und nicht zu vergessen das differenzierende Element (WIE), durch das man sich radikal vom Mitbewerb unterscheidet.

Organisationen, die kein Onliness-Statement haben, wird es nicht gelingen, eine starke Marke zu entwickeln. Marty Neumeier meint dazu: "Wenn Sie nicht mit wenigen Worten sagen können, warum Ihre Marke sowohl anders als auch überzeugend ist, sollten Sie nicht Ihre Positionierung, sondern Ihr Unternehmen reparieren."

Das Onliness-Statement ist auch für den sogenannten Elevator-Pitch geeignet: Präsentieren Sie in max. einer Minute Ihr Unternehmen!

©

Marty Neumeier

## **DIFFERENZIERUNG**

Starke Marken sind radikal anders und begeistern die Menschen. Sie sind einzigartig in ihrer Branche. Fragen Sie sich also: "Was habe ich, wofür die Konkurrenz töten würde?"

### **DEFINITION**

Das Onliness-Statement fasst in wenigen Worten zusammen, was die eigene Marke einzigartig macht.

Beispiel: "Wir sind das EINZIGE Hunde-Boutique-Hotel, das luxuriöse Vollpension und Tiertraining bietet."

**Unsere Organisation ist die einzige**

Unternehmenskategorie

**die** Unterscheidungsmerkmal **.**

**,**

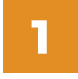

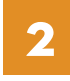

Ein detailliertes Onliness-Statement beantwortet sechs wichtige Fragen:

sich? unden? se Menschen Ihr Angebot? vot für diese Menschen relevant? 

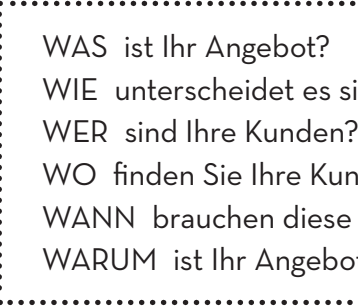

**3**

## **DIE SECHS** "W"

## **ZUSAMMENFASSUNG**

"Wenn Sie nicht mit wenigen Worten sagen können, warum Ihre Marke sowohl anders als auch überzeugend ist, sollten Sie nicht Ihre Positionierung, sondern Ihr Unternehmen reparieren." Marty Neumeier

**4**

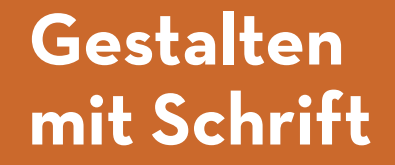

Julia Stadlmann, BSc

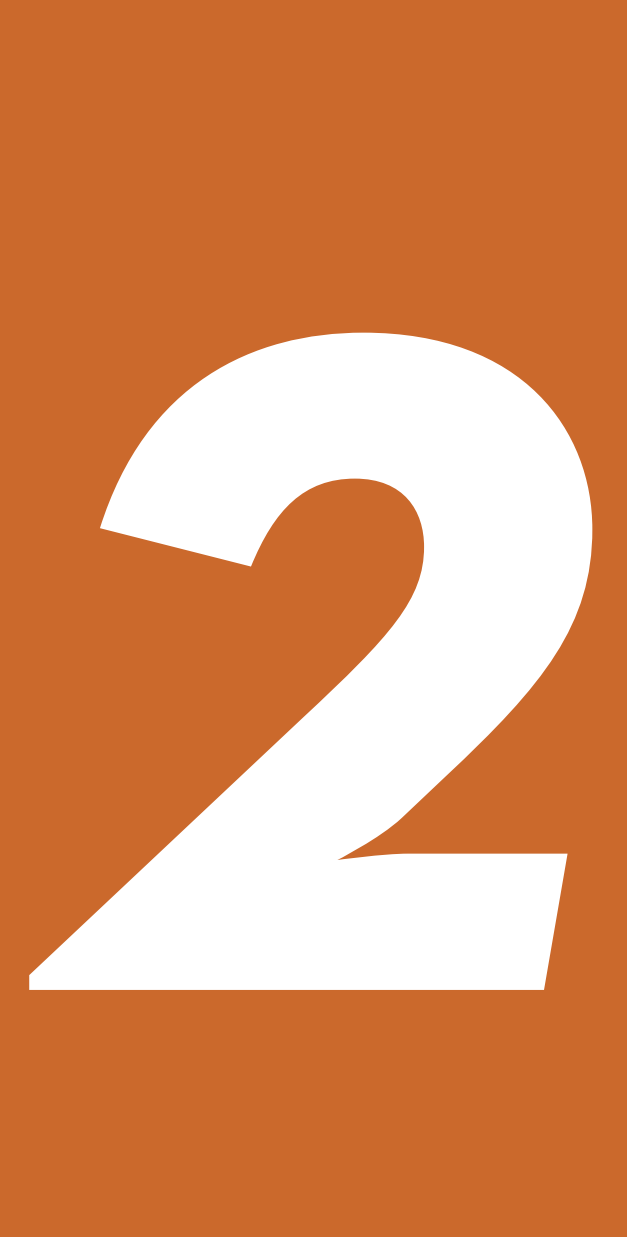

Das geschriebene Wort besteht aus Buchstaben, deren Bedeutung gelernt wurde. Alle Wörter werden als Gesamtbild im Gehirn eingeprägt. Aber auch unbekannte Wortbilder können über den Sinnzusammenhang entschlüsselt werden. Beim Lesen gleitet das Auge nicht über die Zeile, sondern bewegt sich ruckartig von einem Punkt zum nächsten bis zum Zeilenende, um dann am Anfang der nächsten Zeile zu beginnen. Der Aufbau der Seite – durch die normale Leserichtung und die Verwendung von Spalten und Bildern – hat ebenso Auswirkungen auf die Lesequalität wie die Schriftart und Schriftgröße, die Zeilenbreite und der Wort- und Zeilenabstand.

Um die richtige Schrift für eine Gestaltung zu finden, muss die Funktion einer Schrift beachtet werden. Soll sie informieren, aufmerksam machen, erschrecken oder einfach nur gut lesbar sein. Jede Schrift für sich besitzt einen eigenen Charakter bzw. eine Aussage. So elegant empfunden, andere jedoch eher als laut und aufdringlich.

werden manche Schriften als edel und können Serifen aufweisen, welche kleine Der Anlass für die verwendeten Schrift spielt ebenso eine wichtige Rolle wie die Emotionen, welche durch die ausgewählte Schrift übermittelt werden sollen. Aber jeder Leser hat auch seine persönlichen Hintergründe, seine Erfahrungen und auch Sympathien und Antipathien, die teilweise bewusst, aber auch unbewusst die Empfindungen beeinflussen und beim Betrachten einer Schrift einen Eindruck hinterlassen. Schriften können außerdem die verschiedensten Ausprägungen aufweisen. Sie unterscheiden sich zum Beispiel in Neigung und Form, im Größenverhältnis zwischen Großbuchstaben und Kleinbuchstaben, oder der Höhe der Schrift (Kegelnutzung), deswegen können verschiedene Schriften bei der selben Größe unterschiedlich groß sein. Manche Schriften haben unterschiedliche und manche gleiche Strichstärken, andere Schriften

*Die Wirkung der Schrift und worauf bei der Schriftwahl geachtet werden sollte.* An- und Abstriche an den Buchstaben

sind, andere verfügen über keine Serifen.

## **WICHTIGE GRUNDLEGENDE INFORMATIONEN ZUR SCHRIFT**

- Versalhöhe die Höhe der Großbuchstaben wie W, H, L und A
- Mittellänge auch als x-Höhe bezeichnet – liegt zwischen der Grundlinie und der x-Linie und beschreibt die Größe der Kleinbuchstaben ohne Ober- und Unterlänge, z.B. w, e, o oder z
- Oberlänge kann, je nach Schrift wie z.B. beim b, t oder f, über die Versalhöhe hinausragen und befindet sich von der x-Linie nach oben
- Unterlänge wie beim g, p oder y ragt von der Grundlinie aus nach unten

Außerdem sind die Dicke, die Zeichenbreite inklusive Vor- und Nachbreite, die Strichstärke und der Innenraum einzelner Buchstaben von Bedeutung. Durch die Buchstabenform, die Höhe der

Oberlänge und der Mittellängen, aber auch durch die Strichstärke eignen sich bestimmte Schriften nur in kleinen, andere wiederum in großen Schriftgraden. Die Lesbarkeit wird durch Form und Aufbau beeinflusst, aber auch von anderen Faktoren wie zum Beispiel dem Zeilenabstand oder der Satzbreite. Es sind zudem nicht die Serifen, die die Lesbarkeit einer Schrift verbessern oder verschlechtern. Ausschlaggebend für die Lesbarkeit sind vor allem mehrere Details einer Schrift, wie die Größe, die Breite, die Abstände zwischen Buchstaben, die Strichstärke und die Textmenge.

## **SCHRIFTDETAILS**

1 Stamm, Grundstrich 2 Haarstrich 3 Serife 4 Achse der Rundungen, Schattenachse

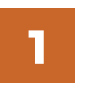

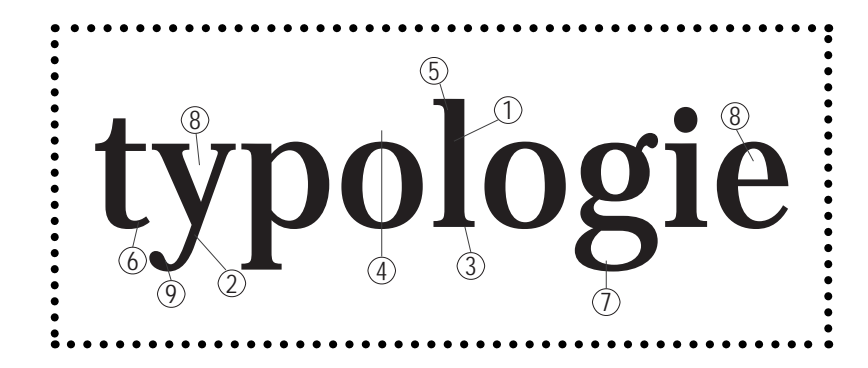

5 Anstrich 6 Endstrich 7 Schlinge 8 Innenform, Binnenraum, Punze 9 Tropfen, Kugelendung

## **2**

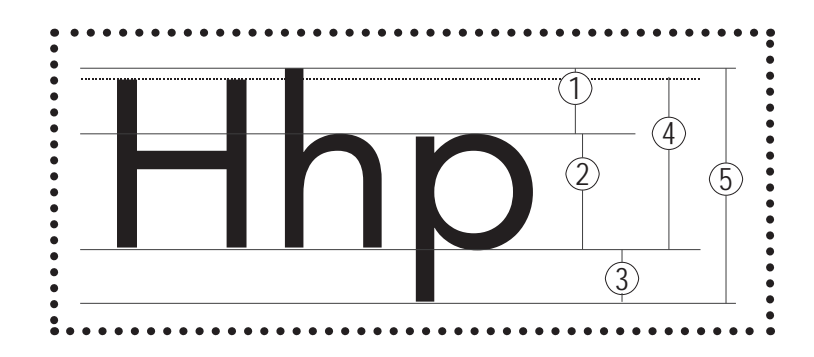

## **ZEICHENMASSE**

1 Oberlänge 2 Mittellänge, x-Höhe 3 Unterlänge 4 Versalhöhe (Höhe der Großbuchstaben) 5 Schriftgröße (Schrifthöhe)

Die zweite Linie von unten ist die Schriftlinie oder auch Grundlinie.

## **3**

## **MISCHREGELN**

- **1 Genügend Unterschiede:** Schriften nicht zu ähnlich wählen
- **2 Ähnliche Strukturen:** Schriften nicht zu ähnlich, aber trotzdem mit ähnlicher Struktur wählen
- **3 Schriftfamilie:** Für ästhetische Mischungen Schriften aus einer Schriftfamilie wählen
- **4 Größe beachten:** wenn kaum Größenunterschiede verwendet werden, sollten andere Unterschiede stärker verwendet werden
- **5 Maximal drei Schriften:** zwei bis drei Schriften sind meist ausreichend

## **4**

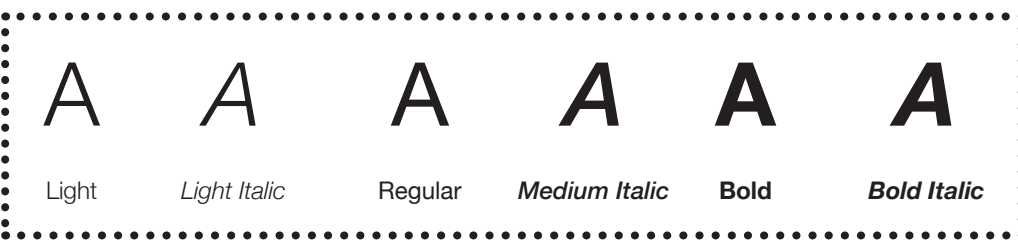

### **SCHRIFTSCHNITTE**

## **ZAHLEN**

Es gibt zwei Arten von Ziffern: Mediävalziffern (Minuskelziffern) und Versalziffern.

- Die Versalziffern sind an der Grundlinie ausgerichtet und haben alle dieselbe
	-

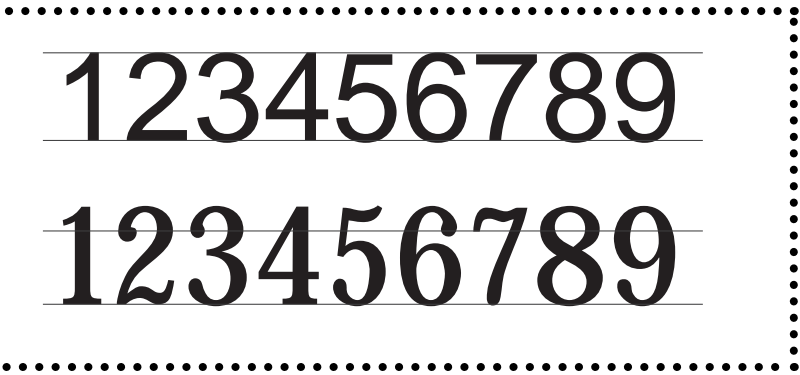

Höhe und eignen sich deshalb für Tabellen gut. Dies gilt für Mediävalziffern nicht, weshalb sie schwer lesbar sein können.

## **5**

....

# 123456789 123456789

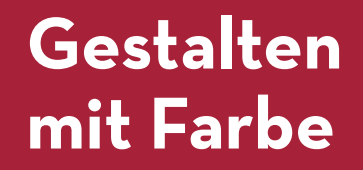

Lisa Asen, BSc

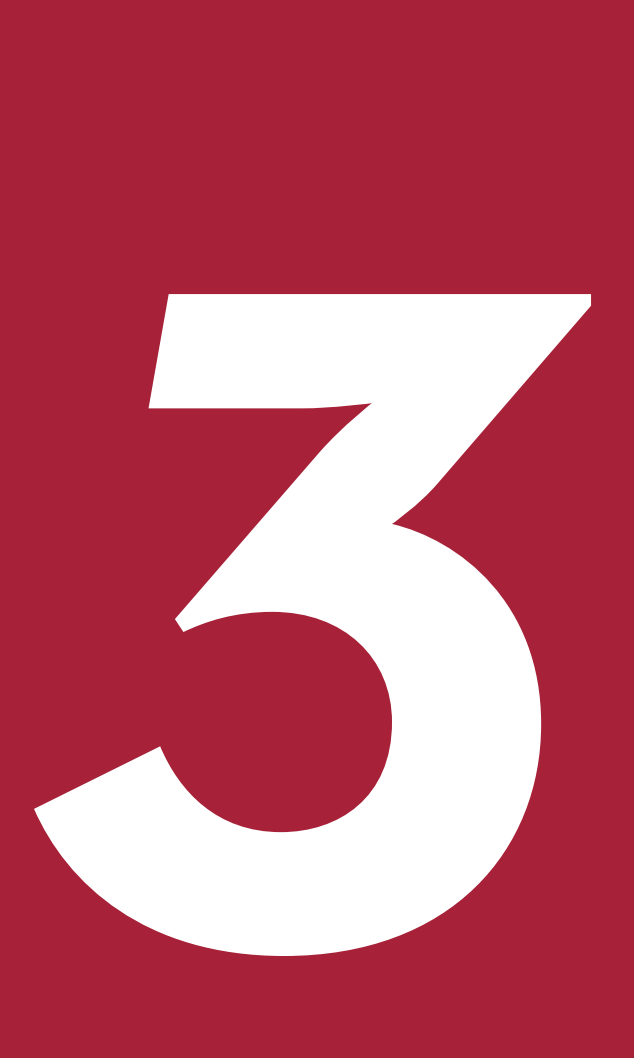

Warum Farbe auf uns wirkt hat unterschiedliche Gründe. Unter anderem hat sich die Wirkung von Farben aus Traditionen und aus unserer Kultur entwickelt. Vor allem in der Werbung spielt die Farbwahl eine tragende Rolle. Beispielsweise wird Weiß für Reinheit und Frische eingesetzt, hingegen findet man die Farben Grün und Blau bei beruhigenden Produkten wie Entspannungsölen oder Beruhigungstabletten. Gelb und Rot werden verwendet, wenn das Produkt einen anregenden Eindruck machen soll. Hierbei sieht man, dass sich viele Farben zu eindeutigen Symbolen entwickelt haben. Die Macht der Farben darf also nicht unterschätzt werden.

Grundsätzlich lässt sich die Wirkung einer Farbe von fünf verschiedenen Faktoren beeinflussen: Das sind der Farbcharakter, die Helligkeit, die Sättigung, die Menge und der Kontrast. Schon seit Jahrhunderten entwickelten Wissenschaftler und Künstler verschiedene Farbtheorien und -systeme, damit

die Menschheit heutzutage mit geräteunabhängigen Farbsystemen für Einund Ausgabegeräte arbeiten kann. Der Mensch braucht drei Werte, um eine Farbe zu beschreiben: die Art der Farbe, die Sättigung und die Helligkeit.

Was hat es nun mit den Bezeichnungen RGB und CMYK auf sich? Die additive Farbmischung (RGB) besteht aus den drei Lichtfarben Rot, Grün und Blau. Mit dieser Farbmischung arbeiten Monitore und Fernseher. Leuchten alle drei Farben maximal, entsteht Weiß. Hingegen handelt es sich bei der subtraktiven Farbmischung (CMYK) um die sogenannten Körperfarben Cyan, Magenta und Yellow. Theoretisch sollten alle drei Farben Schwarz ergeben, aber da nur ein Braungrau entsteht, mischt man im Druck das Schwarz (Key) hinzu. Diese Art der Farbmischung wird vorrangig im Druck und in der Malerei verwendet.

Aber wie findet man nun die richtige Farbe? Die passende Farbe findet man, indem man …

*Farbe - ein wichtiges Stilmittel im Grafik Design.* die AUSSAGE DER FARBE,

die FARBTEMPERATUR, die GRÖßE, die KOMBINATION und die FARBE ANDERER OBJEKTE

… im Layout und die Zielgruppe beachtet. Auch die Tatsache "Weniger ist mehr", findet man beim Thema Farbe wieder. Man sollte nicht mehr als drei Grundfarben verwenden. Da das Weiß bzw. die Papierfarbe auch als Gestaltungs- bzw. Kontrastelement verwendet werden kann, sind es dann insgesamt vier Farben. Farbabstufungen einer Grundfarbe zählen nicht dazu. Hierbei gibt es verschiedene Online Tools, um passende Grundfarben zu finden. Ein bekanntes Tool namens Adobe Color CC stellt Adobe zur Verfügung. Mittels eines Farbrades können tausende Farbkombinationen erstellt werden.

Weiters können mittels Verläufen verschiedene Stimmungen erzeugt werden. Allerdings sollten sie einfarbig sein oder maximal zwei nahe beieinander liegende Farben enthalten.

Auch im Webdesign gilt, weniger ist mehr. Hier dient Farbe erheblich der Übersicht. Dunkler Text auf hellem Hintergrund lässt sich immer noch am besten lesen. Der Hintergrund sollte neutral gehalten werden, dann können die Vordergrundelemente mit Farbe gestaltet werden. Im Web hat man weniger Einfluss auf das Ergebnis. Die websicheren Farben sind eine standardisierte Farbpalette mit 216 Farben.

> Adobe Color CC ermöglicht auch das Erstellen einer Farbkombination aus einem Bild, um passende Farben zu finden.

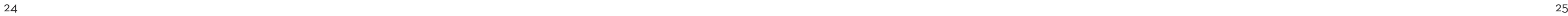

## **FARBEN IM WEB**

Hier dient Farbe erheblich der Übersicht. Dunkler Text auf hellem Hintergrund lässt sich immer noch am besten lesen. Der Hintergrund sollte neutral gehalten werden.

## **MAXIMAL 4 FARBEN**

Auch die Tatsache "Weniger ist mehr", findet man beim Thema Farbe wieder. Man sollte nicht mehr als drei Grundfarben verwenden. Da das Weiß bzw. die Papierfarbe auch als Gestaltungs- bzw. Kontrastelement verwendet werden kann, sind es dann insgesamt vier Farben. Farbabstufungen einer Grundfarbe zählen hierbei nicht dazu.

**DIE FARBWAHL IN DER WERBUNG<br>Man verwendetet unterschiedliche Farben zu unter**schiedlichen Themen. Beispielsweise sprechen Orange und Rot impulsive Käufer an. Unterschätzen Sie also niemals die Macht der Farben.

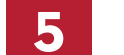

**HINTERGRUND GRUNDFARBE AKZENTFARBE** **HINTERGRUND GRUNDFARBE AKZENTFARBE**

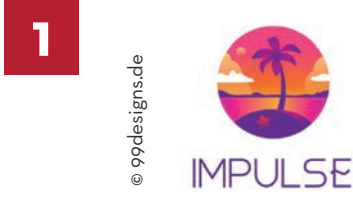

**3**

- FARBCHARAKTER
- HELLIGKEIT
- SÄTTIGUNG
- MENGE
- KONTRAST

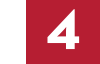

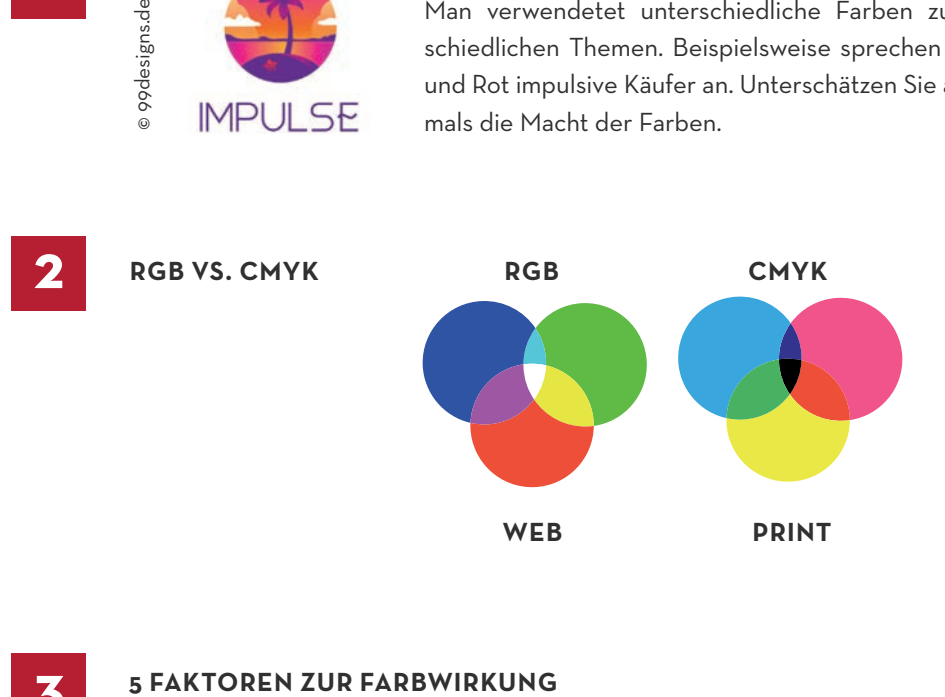

## **Gestalten mit Bildern**

Stefanie Mayrwöger, BSc

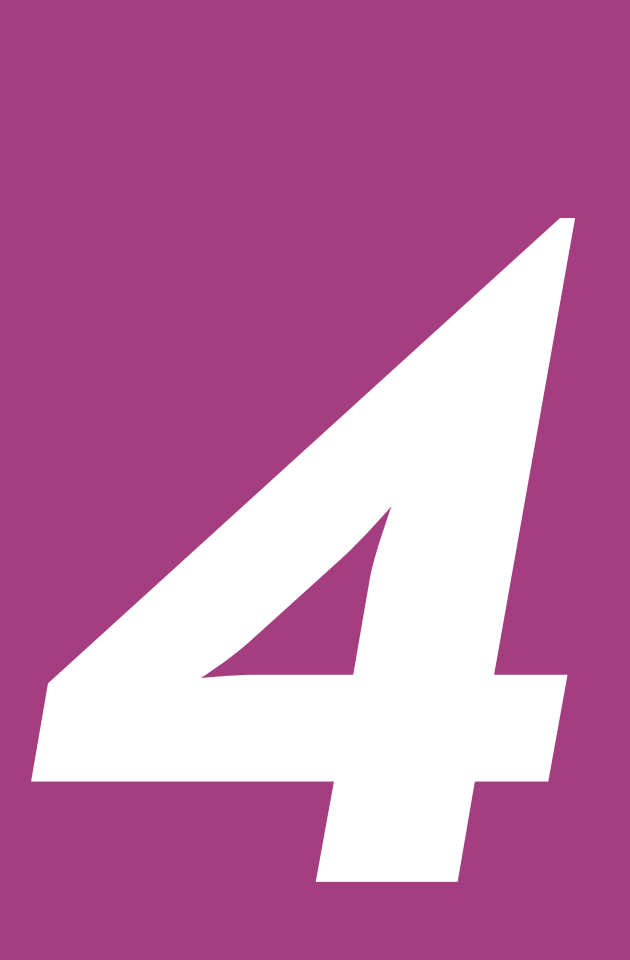

28 29

Beginnen Sie mit der Motivwahl. Hierfür sollte genau überlegt werden, was das Bild darstellen soll. Um nichts dem Zufall überlassen zu müssen, sollte dieses inszeniert werden. Personen sollten Anweisungen für die richtige Positionierung erhalten. Bei Objekten sollte man auf die Anordnung achten und lässt störende Bildelemente am besten weg.

Für eine harmonischen Bildkomposition eignet sich besonders der goldene Schnitt. Hierbei wird das Bild im Verhältnis 61,8% zu 38,2% horizontal und vertikal mit Hilfslinien geteilt. Werden wichtige Elemente an diesen Achsen platziert, wird das Bild als besonders harmonisch empfunden. Die Fibonacci-Spirale, eine Erweiterung des goldenen Schnitts, ist ebenfalls eine sehr gute Hilfestellung. Weiters gibt es die Drittel-Regel, die in Anlehnung an den goldenen Schnitt entstanden ist. Hierfür wird das Bild in neun gleich große Teile geteilt, indem ein Raster aus vier Linien über das Bild gelegt wird.

Weiters sollte man auf das Format achten. Ob Querformat, Hochformat oder ein spezielles Format wird dadurch definiert, wie das Bild auf Printmedien oder einer Website angeordnet wird. Ist dies schon im Vorhinein klar, können Fotos nach diesen Vorgaben gemacht werden oder bei der Bearbeitung richtig zugeschnitten werden.

Auch sollte auf die Horizontlinie des Bildes geachtet werden. Um eine ruhige Bildkomposition zu erhalten, sollte diese gerade verlaufen. Man kann sich aber auch bewusst dagegen entscheiden, um Dynamik und Bewegung zu vermitteln. Bei Gebäuden und großen Objekten kommt es häufig zu stürzenden Linien. Dies sind Linien und Kanten, die in Bildern auf einen gemeinsamen Punkt zustreben, obwohl sie eigentlich parallel verlaufen. Dies geschieht, da große Objekte meist aus der Froschperspektive abgebildet werden. Die Kamera müsste sich auf halber Höhe des Motives befinden, damit

## *So verwenden Sie Bilder richtig.* die Ausrichtung der Linien der Realität

entsprechen. Zwei wichtige Maße sind Bildgröße und Auflösung. Die Bildgröße gibt Höhe und Breite eines digitalen Bildes in Pixel an. Die Auflösung ist das Produkt von Höhe und Breite des Bildes. Die Punktdichte gilt als Maß für die Detailgenauigkeit eines Bildes. Für den Druck wird jenes in dpi (dots per inch) für Bildschirme in ppi (pixels per inch) angegeben. Ein inch beträgt 2,54 cm.

Für welchen Zweck ein Bild verwendet werden kann, hängt von der Punktdichte ab. So werden 300 dpi für Flyer benötigt, bei Plakaten 150 dpi und für digitale Zwecke 72 dpi.

Um zu wissen, ob ein Foto für den Druck geeignet ist, nimmt man die Pixelmaße des Bildes und dividiert Höhe und Breite durch 100. Das Ergebnis gibt an, bis zu welcher Größe, in Zentimeter, das Bild bei einer Auflösung von 300 dpi gedruckt werden kann.

Weiters wird zwischen verlustbehafteten Dateiformaten und denen ohne Datenverlust unterschieden. Das bekannteste Dateiformat ist JPEG, das trotz Kompressionsrate für Drucke in hoher Qualität geeignet ist. Bei PNG ist eine verlustfreie Komprimierung möglich. TIFF wiederum unterstützt das CMYK-Farbmodell und ist für das Web

nicht geeignet.

Bilder können auch als Vektorgrafik abgespeichert werden. Sie bestehen dann aus Linien, Kreisen und Kurven statt Rastern und können so verlustfrei vergrößert oder verkleinert werden.

Wenn Sie jene technischen Kriterien und künstlerischen Vorgehensweisen beachten, bekommen Sie qualitativ hochwertige Ergebnisse für Druck und

Web.

## **STÜRZENDE LINIEN**

Stürzende Linien schaffen Bewegung, können aber auch zu ungewollten Verzerrungen führen.

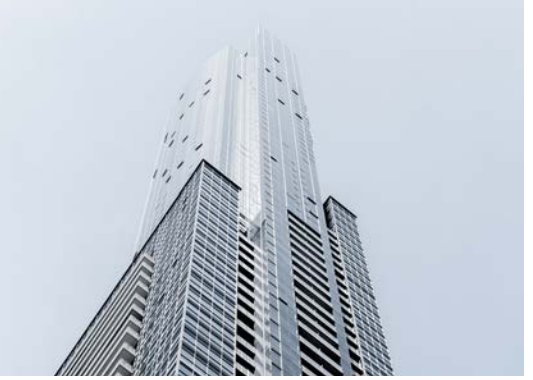

## VERGLEICHEN SIE

Stürzende und parallel verlaufende Linien

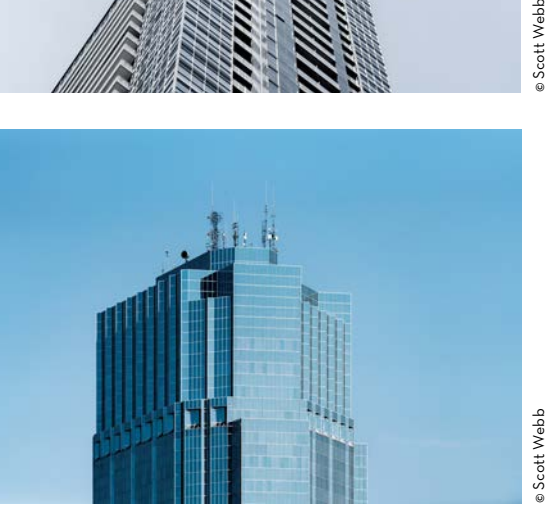

**1**

DAS ORIGINAL - Zentralperspektive ruhige Komposition FIBONACCI SPIRALE - Bewegung und Dynamik

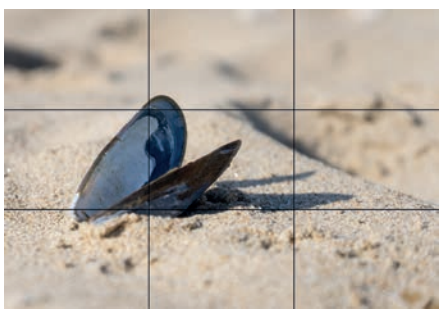

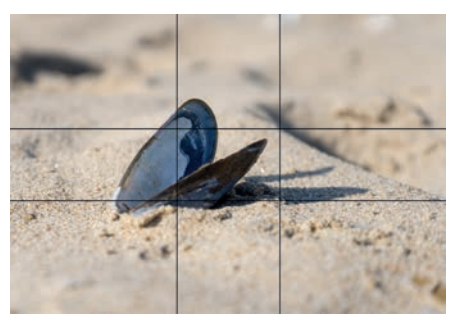

GOLDENER SCHNITT UND DRITTEL-REGEL - Beide Raster erzeugen eine harmonische Komposition.

## **BILDKOMPOSITION**

Hilfslinien und Raster helfen Ihnen, die gewünschte Harmonie im Bild zu gewinnen.

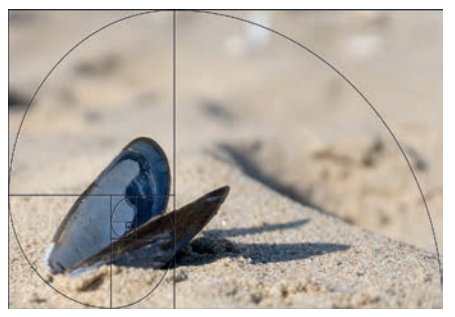

©

Stefanie Mayrwöger

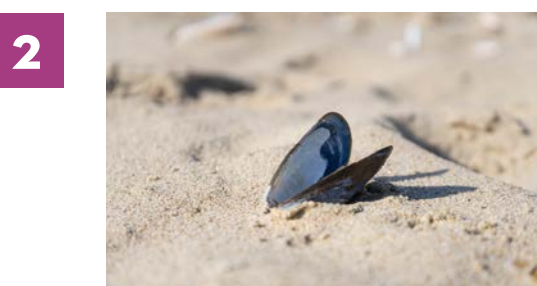

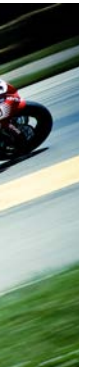

© Alex Holyoake © Drew Stock

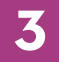

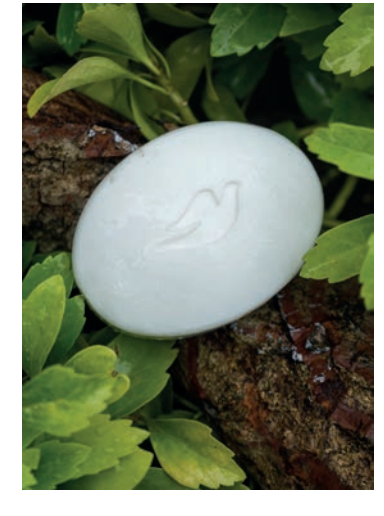

## **FORMAT**

Je nach Format bekommen Sie eine andere Bildwirkung. Überlegen Sie sich vorab, welches Format ideal zu Ihrem Layout passt.

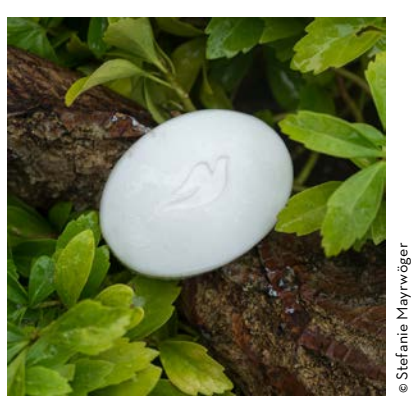

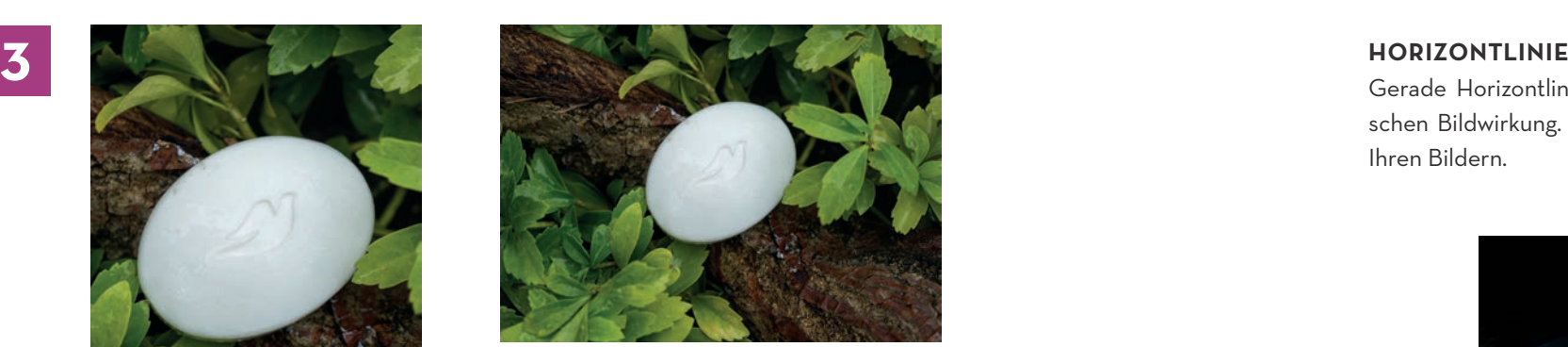

Gerade Horizontlinen führen zu einer ruhigen, statischen Bildwirkung. Diagonalen schaffen Bewegung in Ihren Bildern.

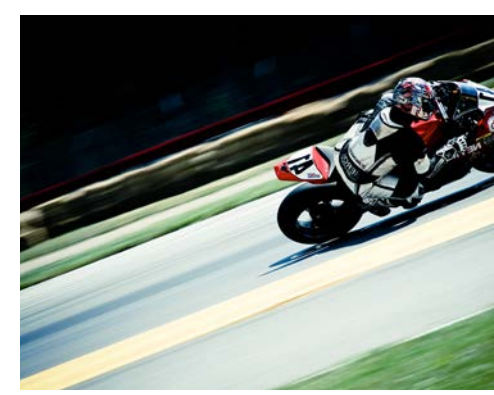

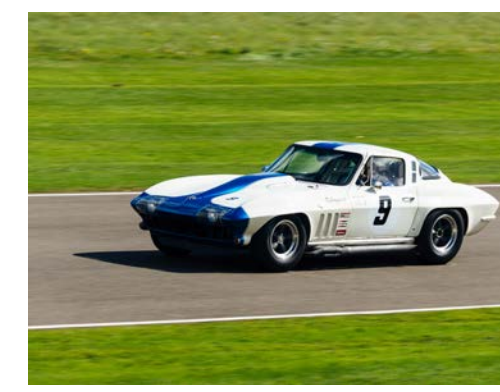

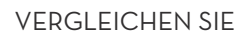

Diagonale und gerade Horizontlinien

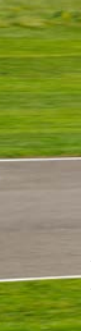

©

**4**

**Gestaltgesetze 1: Nähe und Ausrichtung**

Barbara Mann, BA

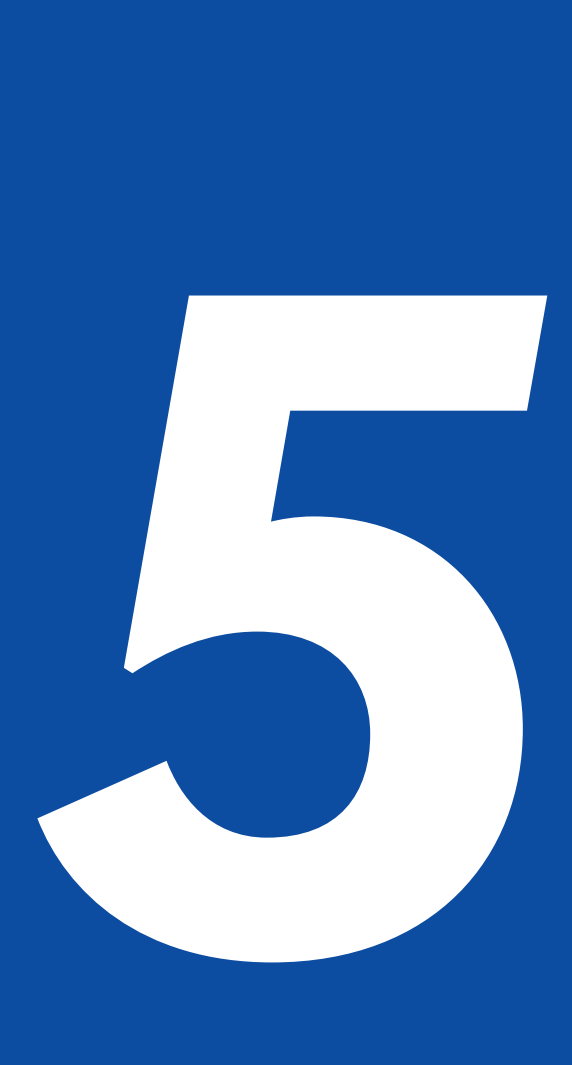

### **GESETZ DER NÄHE**

Das Gesetz der Nähe besagt, dass Elemente, die näher beieinanderliegen, als zusammengehörend wahrgenommen werden. Es gehört zu den stärksten Gesetzen der Wahrnehmung. Die Aufteilung nach dem Gesetz der Nähe unterstützt die Wahrnehmung, die korrekten Zusammenhänge zu bilden.

Wir identifizieren Elemente, die näher zueinanderstehen, als zusammengehörig und neigen dazu, diese als eigene Elemente zu betrachten, auch wenn sie die Merkmale einer entfernten Gruppe teilen. Daher muss man als Gestalter stets beachten, dass Zusammenhänge dort hergestellt werden, wo sie bestehen. Es dürfen keine Zusammenhänge zwischen Elementen hergestellt werden, zwischen denen keine bestehen, weshalb zwischen solchen Elementen

immer ausreichend Abstand gehört. Verstöße gegen das Gesetz der Nähe können verheerende Auswirkungen auf die Verständlichkeit eines Designs haben.

Für gute Lesbarkeit heißt das beispielsweise, dass der Zeilenabstand größer sein muss als der Wortabstand, damit die Zeilen deutliche Linien bilden, die sich klar von den Zeilen darunter und darüber abheben, nur so kann das Auge den Textzeilen mühelos folgen. Außerdem ist darauf zu achten, dass Bildunterschriften optisch näher am Bild platziert sind, zu dem sie gehören, und der Abstand zu jedem anderen Bild deutlich größer ausfällt.

Zusammenfassend ist zu beachten, dass man Elemente, die zueinander in einer Beziehung stehen, näher zusammenrückt, man Elemente gruppiert, die

*Dinge, die räumlich nahe beieinanderliegen, werden von unserer Wahrnehmung gruppiert, also als zusammengehörig aufgefasst. Dinge, die weit voneinander entfernt liegen, werden als getrennt und unabhängig wahrgenommen. Die konsequente Ausrichtung von grafischen Elementen an optischen Linien fördert zudem die Harmonie und vereinfacht das Aufnehmen der Informationen erheblich.* 

eine Verbindung zueinander haben und man mit Abständen die Relevanz der Beziehung einzelner Elemente vermittelt.

### **GESETZ DER AUSRICHTUNG**

Das Gesetz der Ausrichtung besagt, dass kein Element auf einer Seite willkürlich angeordnet werden soll. Durch eine einheitliche Ausrichtung der Elemente verstärken Sie deren Zusammengehörigkeit. Durch gezieltes Anwenden des Gesetzes der Ausrichtung kann man Medien verständlicher und attraktiver machen. Die korrekte Ausrichtung von Objekten schafft ein sauberes Design und verhindert den unordentlichen Eindruck, der entstehen kann, wenn Elemente nach dem Zufallsprinzip platziert werden.

Gerade wenn es um Überschriften und Titel geht, wird sehr oft eine zentrierte Ausrichtung gewählt, sie ist aber nicht die Wirkungsvollste. Zwar ist Symmetrie ein naheliegendes Formprinzip, es wirkt aber auch schnell langweilig und förmlich. Wenn man eine links- oder rechtsbündige Ausrichtung wählt, wirkt

das Design noch aufgeräumter, weil man eine unsichtbare Verbindungslinie erzeugt, die die Einheit des Designs ver-

stärkt.

Das Gestaltungsraster ist eine Hilfe, um Objekte wie Texte, Bilder, Linien, Flächen und andere Elemente auf der Seite zu verteilen. Mit ihm erhält man ein wichtiges Werkzeug zur Organisation und Strukturierung der Seitenelemente. Denn auch beim kreativen und freien Gestalten sind Normen notwendig und wichtig. Ein Gestaltungsraster schafft die Möglichkeit, mit wenigen Konstanten ein kreatives Design zu erstellen und ist somit für die Wiedererkennung eine wichtige Voraussetzung.

Nur wenn man eine starke Ausrichtung hat, kann man diese gelegentlich unterbrechen. Raster sind Hilfsmittel, um Ordnung zu schaffen, keine Gefängnisse, um gestalterisches Leben zu ersti-

cken.

## **1 GESETZ DER NÄHE ANWENDUNGSBEISPIEL**

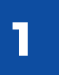

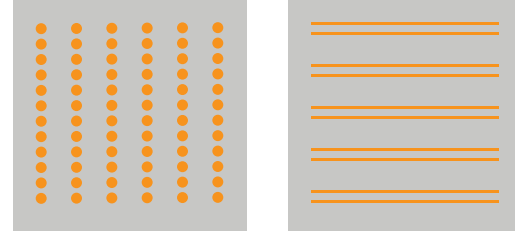

Näher beieinanderliegende Elemente werden als zusammengehörend wahrgenommen.

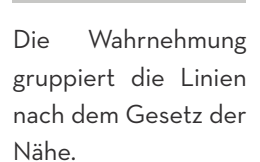

Auch hier bildet die Wahrnehmung Gruppen nach dem Gesetz der Nähe.

000 000 000<br>000 00 000<br>00 000 000 000

<u>) o ooo oo o</u> 000 00 000 000

000 00 000 000

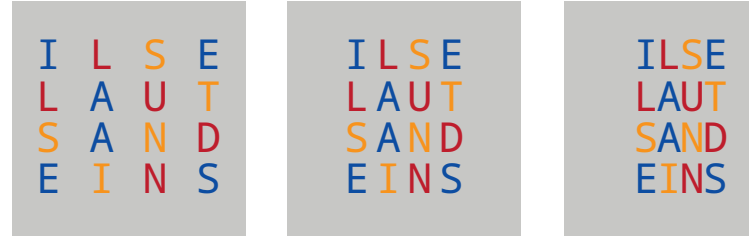

Die Buchstaben vertikal untereinander scheinen zusammenzugehöen, ergeben aber keinen Sinn.

Auch gleiche Abstände horizontal wie vertikal erleichtern die Entzifferbarkeit nicht wesentlich.

Geringere Abstände schaffen klare Verhältnisse. Die Begriffe sind nun mühelos lesbar.

### BUSINESSCARD VORHER

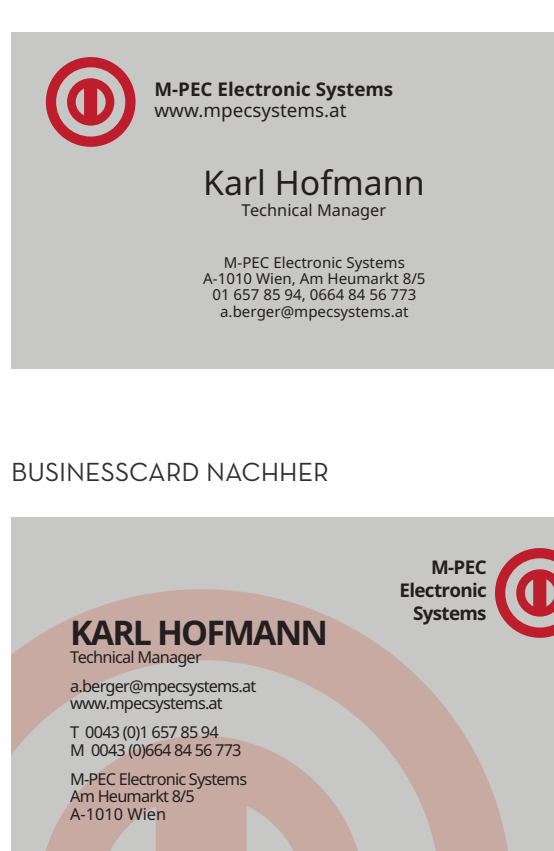

**Elemente getrennt.** Wurde designt, um den Platz zu füllen. Kontaktinfo wurde in einem Klumpen zusammengefasst.

**Elemente zusammengehörig.** Die

Kontaktinformation in Gruppen aufzuteilen kreiert sofortige Klarheit. Man kann die Info nun gut von oben nach unten lesen.

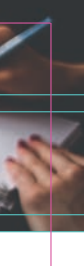

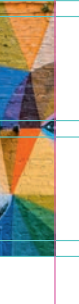

### **GESETZ DER AUSRICHTUNG**

Platzieren Sie jedes Element bewusst auf der Seite! Richten Sie jedes Objekt an der Kante eines anderen Objekts aus!

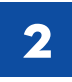

**Phantomlinie setzen.** Markieren Sie die Phantomlinie und zentrieren Sie die Überschrift. Ordnen Sie die übrigen Schriften links und rechts der Phantomlinie an. So entsteht eine visuelle Beziehung zwischen dem Bild und den Wörtern.

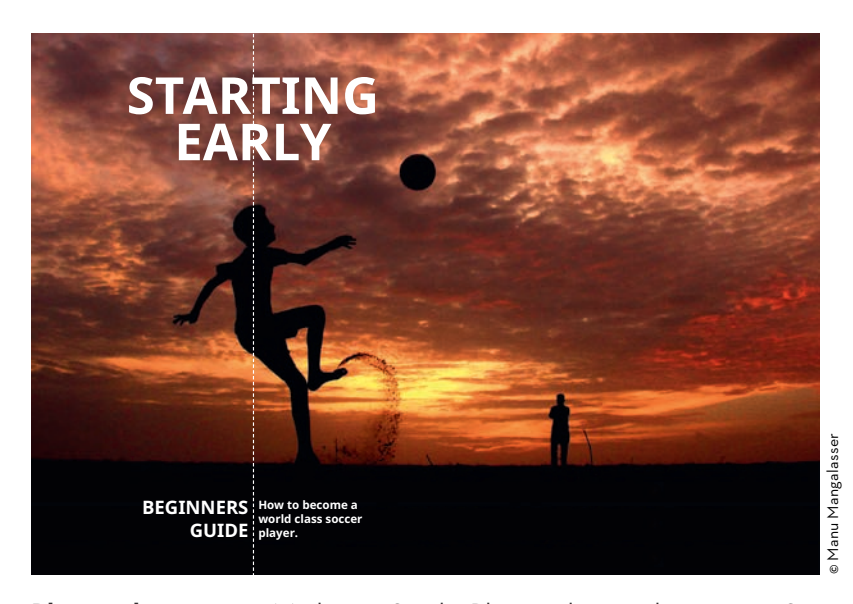

### **GESTALTUNGSRASTER**

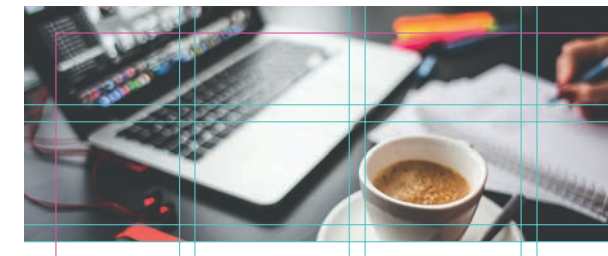

Heni dolorecti cum latem arumque aute rerum corporecta doluptur? Ipsa qui cori quianis ium volorio exeribus volorit et molo beatem aborunt eatust, ut que comni to verernat aspedicae od et, sit, conecea turibus daecabo reriorp oriandessim aut atem et re rehendus accusan ducipistiis<br>iminto commos ab in etur si del magnim volorep<br>reperum reculliquame re et odipis quundi aut quidit id ullabor epelend ionseces min plignatem ratus que sent placest, sin renectat laborestiis esse rae vidust dollut poresequi dolupta intium nis eati conem. Luptatu rioreri taepre offi c te porati nus est que voles as sim apitiam dolut arcium sequi dem sinciaepro te conse consecus descia netur simus debit et pe si omnis quisqui omni-<br>hillor saepudias voloreium qui re velitatio ex et<br>que vel mosam id et hillabo roquunt autaque ex<br>es. Luptatu rioreri taepre offic te porati nus est que voles as sim apitiam dolut arcium sequi dem sinciaepro te conse consecus descia netur simus debit et pe si omnis quisqui omnihillor saepudias voloreium qui re velitatio ex et que vel mosam id et hillabo rpquunt autaque ex es. Luptatu rioreri **Luptatu rioreri taepre offi c (2018).** Te porati nus est que vo les as sima apitiam dolut arcium sequi dem con ecus descia nus est que.taepre offic te porati nus est que voles as sim api-<br>tiam dolut arcium sequi dem sinciaepro te conse

Ein einfaches Gestaltungsraster, in dem die Rasterfelder mit Hilfslinien markiert wurden. So lassen sich auch Bilder leicht platzieren. Auch für die Platzierung der Bildunterschriften entsteht dadurch mehr Spielraum.

M**e prae aditasi qui od magnihi lignatu ritiorrunt ipicias eius alit accupti conem arum dolorent, sime nos estenda Ipsa qui cori quianis ium volorio exeribus volorit et molo beatem aborunt inciet.**

secus descia netur simus debit et pe si omnis quisqui omnihillor saepudias voloreium qui re velitatio ex et qued et hillabo rpquunt autaque ex es.i re velitatio ex et que vel mosam id et hillabo rpquunt autaque ex es. Luptatu rioreri taepre offic te porati nus est que voles as sim apitiam dolut arcium sequi dem sinciaepro te conse consecus descia netur simus debit et pe si omnis quisqui omnihillor saepudias voloreium qui re velitatio ex et que vel mosam id et hillabo rpquunt autaque ex es. Luptatu rioreri taepre offic te porati nus est que voles as sim.

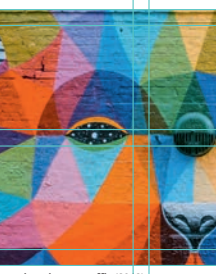

## **TITEL DES TAGES**

**Gestaltgesetze 2: Ähnlichkeit und Erfahrung**

Tina Grimm, BSc

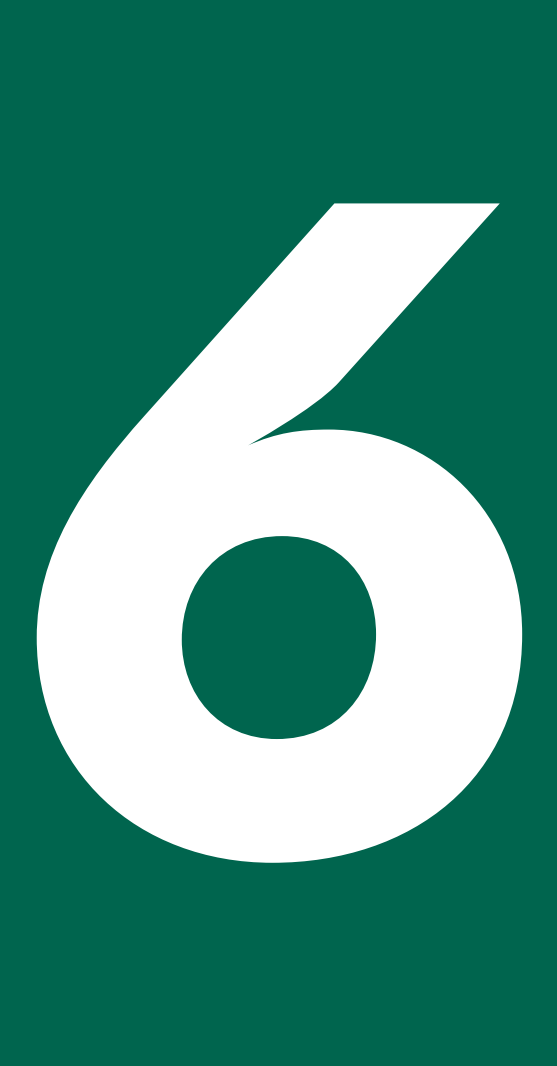

### **Grundlagen Grafik Design Gestaltgesetze 1: Ähnlichkeit und Erfahrung**

## **GESETZ DER ÄHNLICHKEIT**

Elemente, die sich ähneln, werden als zusammengehörig wahrgenommen. Eine Ähnlichkeit kann durch dieselbe Farbe, durch dieselbe Form, dieselbe Größe und durch eine Kombination mehrerer Merkmale entstehen. Je mehr ähnliche oder gleiche Eigenschaften Elemente aufweisen, desto größer wird die Zusammengehörigkeit empfunden.

Besonders, wenn das Gesetz der Nähe nicht angewendet werden kann, verdeutlicht das Gesetz der Ähnlichkeit dem Betrachter, welche Elemente zusammengehören. Der Designer hat dadurch die Möglichkeit, Elemente über eine größere Distanz miteinander zu verbinden. Im Gegensatz dazu bedeutet das auch, dass der Designer Elemente, die nicht zusammengehören, deutlich voneinander unterscheiden sollte.

Der bewusste Bruch des Gesetzes der Ähnlichkeit kann die Aufmerksamkeit des Betrachters auf sich ziehen. Dieses Element steht dann im Zentrum der Wahrnehmung. Diese Eyecatcher sollte man sparsam einsetzen, da zu viele visuelle Akzente den Betrachter verwirren können und das Design dadurch unübersichtlich wird.

### PRAXISTIPP

Können Elemente räumlich nicht zusammen stehen, gehören jedoch zusammen, sollten sie über eine anderes gemeinsames Merkmal, wie zum Beispiel die Farbe oder die Größe, gruppiert werden. Dadurch erzielt man eine Konsistenz im Design und eine einheitliche Gestaltung der Elemente.

*Gestaltgesetze bilden die Basis für die Auswahl und Platzierung von Elementen.* 

Beziehungen durch Zusammengehörigkeiten erzeugen.

### **GESETZ DER ERFAHRUNG**

Wahrnehmen ist Wiedererkennen. Die Wahrnehmung beruht auf Erfahrung und den daraus folgenden Lernprozessen. Uns bekannte Formen, Zeichen und Körper werden auch bei Abstraktion erkannt. Das Wiedererkennungsgedächtnis ist leichter zu entwickeln als das Erinnerungsgedächtnis, da es durch Erleben (gesehen, gehört, geschmeckt oder gefühlt) entsteht. Diese gespeicherten Daten sind länger und schneller abrufbar als die des Erinnerungsgedächtnisses.

Ein typisches Beispiel für das Gesetz der Erfahrung sind unten abgeschnittene Wörter, die der Leser trotzdem einwandfrei lesen kann. Wir wissen aus Erfahrung wie die Buchstaben weitergehen und ergänzen sie in Gedanken. Ebenso mühelos erkennen wir aus wenigen Strichen bestehende Skizzen, wenn wir sie zuvor schon einmal gesehen haben.

Auch bei der Entscheidungsfindung spielt Wiedererkennen eine große Rolle. Eine bekannte Option wird einer unbekannten häufig vorgezogen. Beispiel: Ein

Design erinnert den Betrachter an ein Produkt. Hat er eine positive Erinnerung daran, wird er das neu betrachtete Design auch als eher positiv abspeichern. Man kann die Erfahrung der Betrachter auch nutzen, um die Aufmerksamkeit auf etwas Bestimmtes zu lenken. Weicht man bei der Gestaltung von der Norm ab, so wird der Betrachter überrascht sein, da er etwas Anderes erwartet und sich dieses Element genauer anschauen

wird. PRAXISTIPP

Spannung kann erzeugt werden, indem man nur einen Teil zeigt, da unser Gedächtnis die fehlenden Teile ergänzt.

Jeder Sinneseindruck ist im Gedächtnis gespeichert und wird mit jedem neuen Sinneseindruck abgeglichen.

## **EFFEKT VERSTÄRKEN**

In der ersten Reihe empfinden wir die jeweils schwarzen und die grünen Kreise als zusammengehörig. In der zweiten Reihe wird die Zusammengehörigkeit noch durch die gemeinsame Form und Farbe unterstützt.

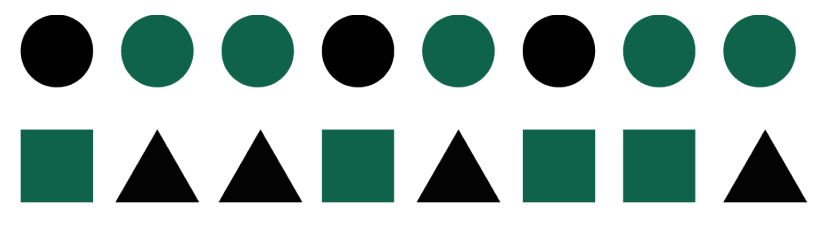

## **EYECATCHER**

Ein sogenannter Störer kann als Blickfang dienen. Dieser steht dann im Zentrum der Wahrnehmung und sollte sich deutlich von den anderen Elementen unterscheiden.

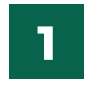

**2**

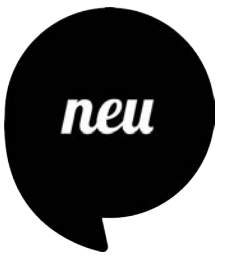

**3 WAHRNEHMUNG**

## Gosatz dar Erfahrung

Fehlende Teile werden aufgrund unserer Erfahrung vom Gehirn ergänzt.

## **SPANNUNG ERZEUGEN**

Häufig genügt es, nur einen Teil zu zeigen, um eine interessante Spannung zu erzeugen. Unser Gedächtnis ergänzt den rechten Bildteil automatisch. Wir sehen daher den ganzen Hund.

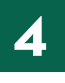

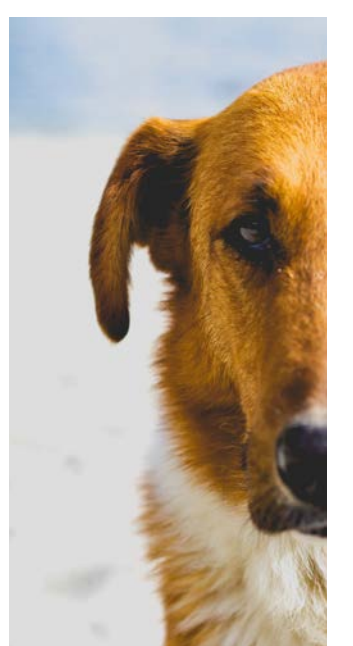

©Dan Gold

## **Gestalten mit Weißraum**

DI Judith Rührer, BSc

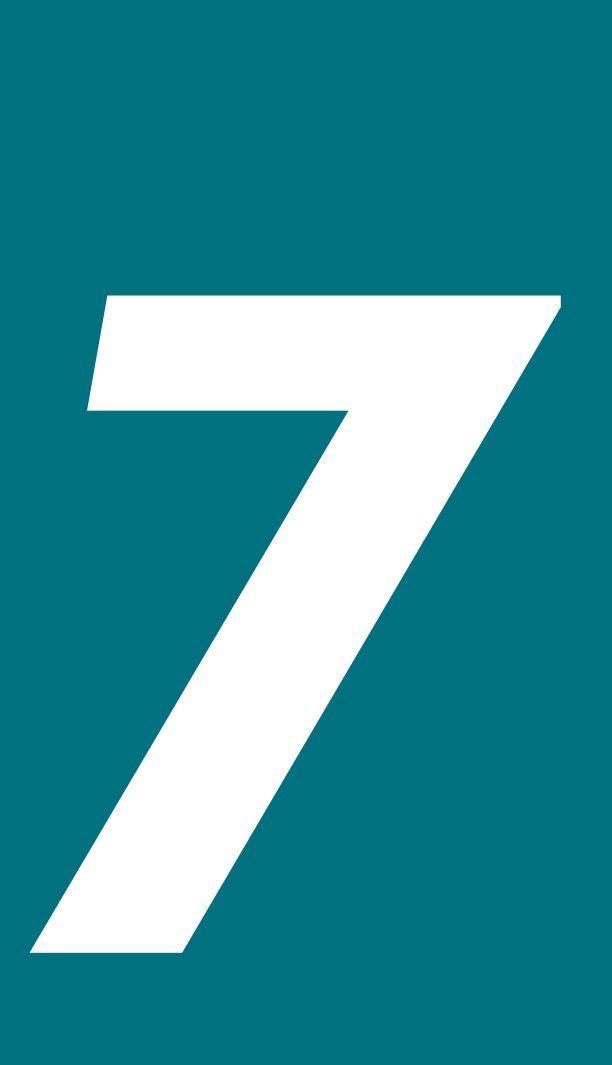

Die richtige Balance zwischen Weißraum und bedrucktem Raum zu finden ist ausschlaggebend für die positive Wirkung. Das Fehlen von Weißraum führt zu einer Überladung der Gestaltung, zu einem visuellen "Rauschen".

Die Raumaufteilung spielt neben anderen Designelementen eine bedeutende Rolle für die Wirkung eines Entwurfs. Der Weißraum wird eingesetzt, um Abstände zwischen Elementen zu schaffen und ihnen Raum zum Wirken zu geben. Er sorgt für Übersichtlichkeit und ermöglicht es den einzelnen Elementen, ihre Wirkung zu entfalten. Er ist die Leere im zweidimensionalen Raum, er wird auch als Hintergrund bezeichnet. Dieser freie Raum muss nicht, obwohl er so bezeichnet wird, weiß sein. Unabhängig von seiner farblichen Gestaltung kann man diesen Bereich mit der Stille in Audioproduktionen vergleichen.

## MAKRO-WEISSRAUM, MIKRO-WEISSRAUM

Es gibt zwei Arten von Weißraum – Makro-Weißraum und Mikro-Weißraum. Sie unterscheiden sich durch ihre Position in der Gestaltung voneinander. Der Makro-Weißraum definiert den Raum zwischen den tragenden Elementen einer Gestaltung. Die Abstände zwischen einzelnen Bestandteilen der Gestaltungselemente werden hingegen als Mikro-Weißraum bezeichnet. Beide Bereiche sind gleich wichtig für eine gelungene Gestaltung – es ist oft schwierig, neben dem Blick auf das Gesamte, die Details, also den Mikro-Weißraum nicht zu vergessen. Den Mikro-Weißraum kann man weiters in den aktiven und passiven Weißraum unterteilen. Der aktive Weißraum zwischen den einzelnen Absätzen leitet das Auge von einem Element zum nächsten. Der passive Weißraum regelt die Abstände der Zeichen zueinander und strukturiert dadurch den Text. Ge-

*Gutes Design braucht Luft zum Atmen. Was ausreichend weiße Fläche bewirken kann. Weißraum = Negativraum = negativer Raum = Leerraum*

Unterschätzen Sie niemals die Bedeutung des Weißraums in Ihrer Gestaltung!

staltungen mit reichlich Weißraum wirken eleganter und edler, während wenig Weißraum mit einem billigeren Produkt assoziiert wird.

### HIERARCHIEN SCHAFFEN

Weißraum ist außerdem eine Gestaltungsmöglichkeit, um Hierarchien zu schaffen und Elemente in den Vordergrund zu rücken. Der Fokus wird durch den Einsatz von Weißraum gezielt auf bestimmte Elemente wie zum Beispiel eine Abbildung gelenkt. Diese Elemente rücken dann in den Vordergrund, und der Blick des Betrachters wird direkt auf sie gelenkt.

### LENKUNG DES BLICKES

Weißraum wird in einer Gestaltung einerseits zur Lenkung des Blickes der Betrachter eingesetzt. Es ist wichtig, dass sie an der richtigen Stelle in die Betrachtung einsteigen und Schritt für Schritt zu den nächsten Elementen weitergeleitet werden. Durch das Umschließen von Elementen mit Weißraum, also Raum ohne Informationen, werden die

umschlossenen Elemente vom Rest der Elemente abgegrenzt. Die Betrachter werden so dazu gebracht, ihren Fokus darauf zu richten.

## GESETZ DER NÄHE

Der bewusste Einsatz von Weißraum bringt das Gesetz der Nähe in die Gestaltung. Zusammengehörige Elemente stehen näher beieinander, das heißt, der Weißraum ist rund um die Gruppe größer als zwischen Elementen.

## STIMMUNGEN ERZEUGEN

Verschiedenste Stimmungen werden ebenfalls durch ausreichend Weißraum erzeugt: zum Beispiel Eleganz durch großzügigen Einsatz, Ruhe durch die gleichmäßige Verteilung, aber auch Frische und Klarheit.

FORMEN DARSTELLEN Durch Weißraum entstehen Formen, die im Zusammenhang mit dem Gesamtbild stehen und es ergänzen.

Geben Sie Ihrer Gestaltung Luft zum Atmen!

- 
- 
- 
- 
- 
- 
- 

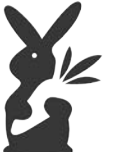

MAKRO-WEISSRAUM Raum zwischen den tragenden Elementen der Gestaltung

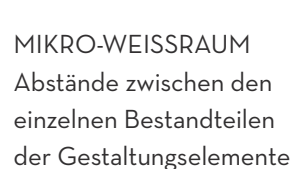

## **NUTZEN VON WEISSRAUM**

- Lenkung des Blickes der Betrachter
- Abgrenzung der Elemente
- Stimmungen erzeugen
- Übermittlung von Inhalten / Bedeutung

## **ARTEN VON WEISSRAUM 1**

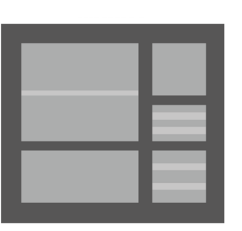

**2**

## **HIERARCHIEN SCHAFFEN**

Weißraum ist außerdem eine Gestaltungsmöglichkeit, um Hierarchien zu schaffen und Elemente in den Vordergrund zu rücken. Der Fokus wird durch den Einsatz von Weißraum gezielt auf bestimmte Elemente wie zum Beispiel eine bestimmte Abbildung gelenkt. Diese Elemente rücken sodann in den Vordergrund und der Blick des Betrachters wird auf sie gelenkt.

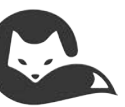

### **RAUM ZUM WIRKEN**

Weißraum dient dazu, Abstände zwischen Elementen zu schaffen und ihnen Raum zum Wirken zu geben. Er sorgt für Übersichtlichkeit und ermöglicht es den einzelnen Elementen, ihre Wirkung zu entfalten.

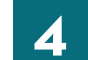

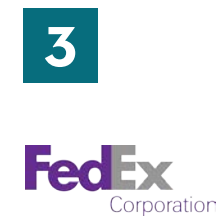

## **Harmonische Teilungsverhältnisse**

Michaela Mathis, BA

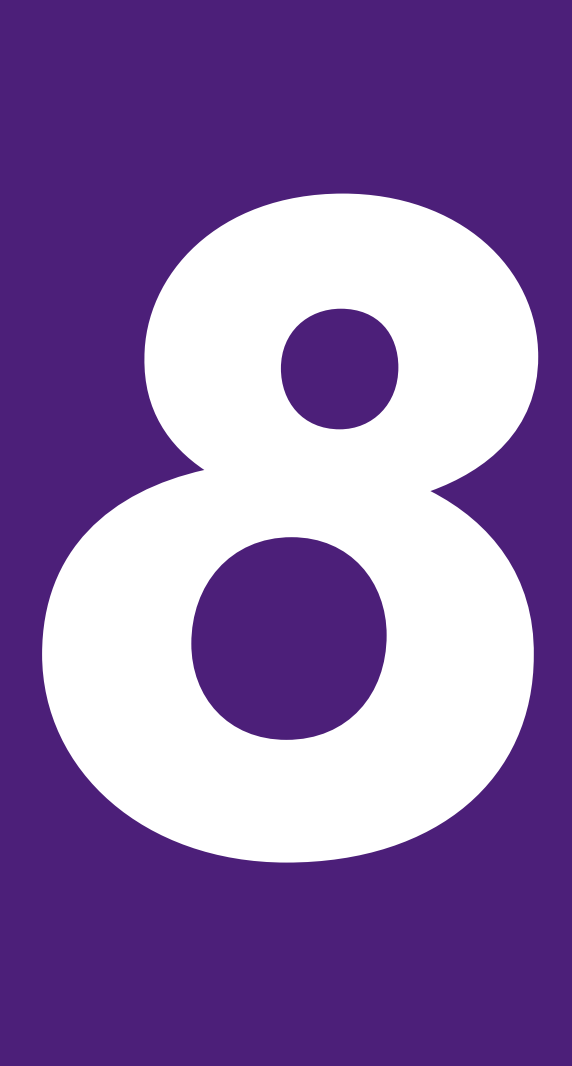

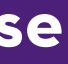

## **WAS IST DER GOLDENE**

## **SCHNITT?** Spricht man vom Goldenen Schnitt, spricht man auch vom Goldenen Verhältnis, der Göttlichen Proportion, der Goldenen Spirale, der Fibonacci-Se-

quenz oder dem griechischer Buchstaben "Phi". Der Goldene Schnitt ist eine seit der Antike bekannte Gestaltungsregel und bezeichnet das Teilungsverhältnis zweier Größen zueinander. Diese Teilung gilt als ausgewogenes Leitmaß und wird vom Menschen als besonders harmonisch empfunden. Nur kleine Veränderungen an einem Bild oder einem Design, die dem Goldenen Teilungsverhältnis näherkommen, können bereits einen großen Einfluss auf unser Gehirn haben. Es wirkt wie eine unterbewusste Anziehung auf uns.

Das Verhältnis des goldenen Schnitts ist nicht nur in Mathematik, Kunst oder Architektur von Bedeutung, sondern findet sich auch in der Natur, beispiels-

weise bei der Anordnung von Blättern und in Blütenständen mancher Pflanzen wieder. Die Zahl des Goldenen Schnitts wird mit "Phi" bezeichnet und entspricht etwa dem gerundeten Wert 1,6180. Die erste überlieferte Abhandlung dieses mathematische Teilungsverhältnis wurde von Euklid aufgestellt (ca. 360-280 v. Chr.). Es ergibt sich folgende Formel:

$$
\frac{a}{b} = \frac{a + b}{a} = 1.618... = \varphi
$$

### **DIE FORMEL**

Die Ermittlung des Goldenen Schnitts ist ganz einfach: Eine Strecke wird so unterteilt, dass das Verhältnis der kleineren Teilstrecke (b) zur größeren Teilstrecke (a) dem der größeren Strecke zur Gesamtstrecke (a+b) entspricht.

### THE GOLDEN RATIO

*Was haben die Pyramiden von Gizeh und Da Vincis Mona Lisa mit dem Logo von Twitter und FedEx gemeinsam? Eine schnelle Antwort! Sie wurden alle im Goldenen Schnitt entworfen.*

Quelle: Bruchwitz Andrea, whitewall.com & Gross Rebecca, canva.com

### **PHI IN DER GESTALTUNG**

Inwiefern spielt das nun alles eine Rolle und wie können wir den Goldenen Schnitt auf unsere Arbeiten anwenden? Anwendungsbeispiele gibt es hierfür genug. Die bekanntesten Fotografien und Kunstwerke entsprechen dem Goldenen Schnitt. Wie das Abendmahl von Da Vinci oder sein Bild der Mona Lisa. Auch sehr bekannte Logos und Layouts nehmen sich das Verhältnis als Grundlage. Wie die Beispiele von FedEx und Twitter im Weiteren verdeutlichen.

Rational betrachtet, ist der Goldene Schnitt nur ein Proportionsverhältnis. Er wurde erst durch deutsche Romantiker im 19. Jahrhundert zum Mythos. Sie verknüpften das mathematische Teilungsverhältnis mit der Schönheit der Natur und mit dem Dasein der Menschen als Teil der Schöpfung.

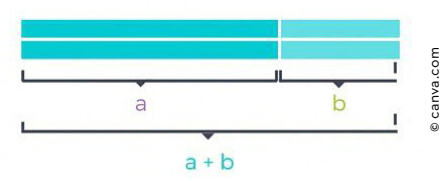

## **Grundlagen Grafik Design Das harmonische Teilungsverhältnis**

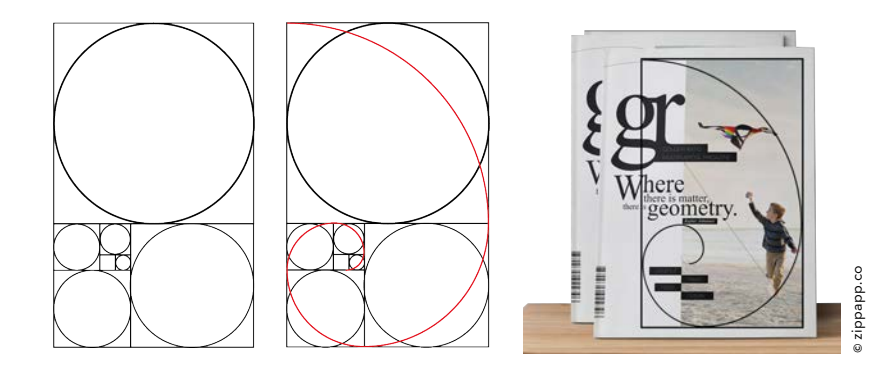

## **PHI IN DER GESTALTUNG**

Beispiele

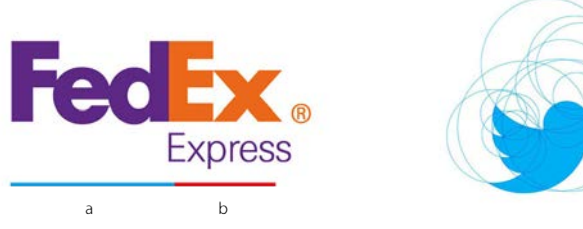

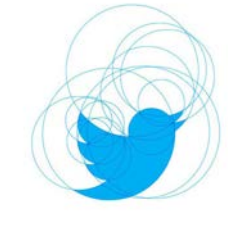

## **LAYOUT**

Versuche auch du mit Hilfe einer Vorlage die goldenen Verhältnisse auf dein Design anzuwenden. Hier ein Beispiel dazu:

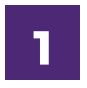

## **2**

## **LOGO**

Mit dem kleinen Trick kannst du schnell sehr professionell wirkende Logos basteln. Nimm dir dazu die goldenen Kreise zur Hilfe und versuche deine Skizze mit jenen zu belegen. Entferne dann die nicht benötigten Teile – et voilà – und du hast ein Logo in einem harmonischen Verhältnis erstellt.

**3**

Schritt Eins: Fertige eine Skizze

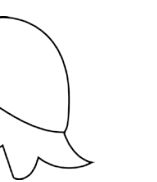

Quelle:

Achraf Mohamed, How to design a logo with golden Ratio | Adobe Illustrator Tutorial, youtube.com

Schritt Zwei: Nimm dir die Kreise, welche sich aus den Rechtecken ergeben, zur Hilfe

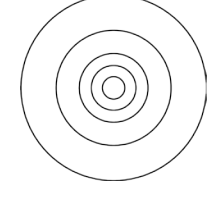

Schritt Drei: Lege die Kreise auf deinen Entwurf und entferne dann die nicht mehr benötigten Teile

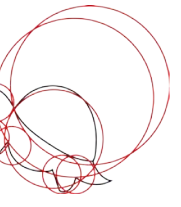

Schritt Vier: Verfeinere dein neues Logo mit Farben

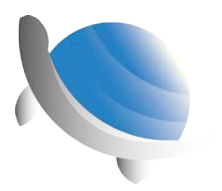

**"Gut zum Druck" – der Weg zum perfekten pdf-File**

Michael Hammerl, BSc

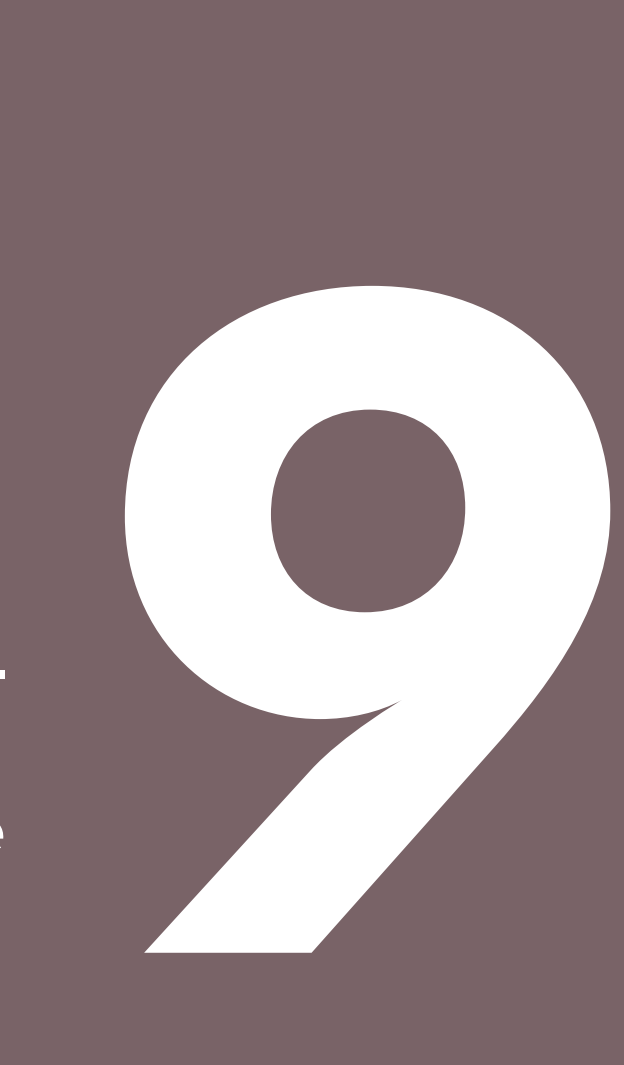

Bevor Sie mit der grafischen Umsetzung ihres Printproduktes beginnen, stellt sich zunächst die Frage, welche Software dazu geeignet ist. Zu empfehlen sind professionelle Grafik- bzw. Layout-Programme, wie zum Beispiel jene aus der Sammlung Adobe CC (InDesign in Kombination mit Illustrator und Photoshop), Quark Xpress oder Corel Draw. Besitzen Sie das Office Paket von Microsoft, ist Publisher eine gute Wahl. Als kostenlose Alternative wäre hier das Programm Scribus zu erwähnen.

Wenn die Arbeit im Grafikprogramm erledigt ist, muss das Ergebnis in einer standardisierten Form exportiert werden, um dieses an die Druckerei zu übermitteln – Originalformate wie .indd, .ai, oder .pub sind dazu nicht geeignet. Zweifellos ist das PDF Format die beste Möglichkeit, um die Daten zu übermitteln. Oft werden von Printunternehmen zwar auch JPG oder TIFF Dateien angenommen, diese unterstützen aber nicht so viele Funktionen wie das Portable Document File (PDF). Dieses hat den großen Vorteil, dass neben den Bildern alle grafischen Elemente als Vektorgrafik gespeichert werden können. Dadurch wird beim Drucken ein optimales Ergebnis erreicht.

Wichtig zu wissen ist aber, dass es beim Erstellen eines PDFs viele Einstellungen zu beachten gibt. So müssen alle verwendeten Farben im CMYK-Farbraum angegeben werden. CMYK steht für Cyan, Magenta, Yellow und Key (Schwarz) und gibt die genaue Farbzusammensetzung für den Druck an. Für die Darstellung am Bildschirm werden Farben hingegen im RGB-Raum (Rot/ Grün/Blau) angegeben. Normalerweise sollte jedes Layout-Programm die Werte der beiden Farbsysteme umwandeln können. Ebenfalls müssen sämtliche Bilder im CMYK-Modus vorliegen (zum Überprüfen bzw. Umwandeln kann z.B. Adobe Photoshop oder ein online-Tool angewendet werden). Bei den Bildern ist weiters zu beachten, dass die Auflö-

### *Der Weg zum perfekten pdf-File.* sung stimmt. 300 dpi ist für den Druck

von Flyern meistens ausreichend, die Druckerei hat da aber oft konkrete Vorgaben. So wird für Strichzeichnung gerne eine Auflösung von 1200 dpi vorausgesetzt. Ein PDF muss darüber hinaus aus alle verwendeten Schiften in einer besonderen Form enthalten. Bei kleineren Dateien können die Texte auch in Pfade umgewandelt werden, um die explizite Einbindung der Schriftdatei zu umgehen.

Neben den allgemeinen PDF-Einstellungen spielt das Seitenformat bzw. die Abmessungen eine wichtige Rolle. So wird in vielen Druckereien ein Anschnitt vorgegeben, der im Dokument definiert werden muss. Dazu gibt es aber meist genau definierte Angaben, wie sich diese Abstände zusammensetzen. In Programmen wie InDesign kann man alle diese Feinheiten wie Anschnitt und Infobereich bequem einstellen. Wenn es diese Einstellungsmöglichkeiten in Ihrem Programm nicht gibt, müssen Sie die abfallenden Bereiche berechnen und manuell definieren.

Weitere wichtige Angaben beim Exportieren einer Datei sind die Versionen bzw. ISO Normen / Typen des PDF-Standards. Hierbei gilt es, die möglichst neueste Version zu verwenden, da dadurch potenziell mehrere Funktionen und daher bessere Ergebnisse erzielt

werden können.

Generell ist es immer ratsam, die Datenblätter bzw. Vorgaben der Druckerei genau zu befolgen. Meistens findet man dort alle wichtigen Informationen, damit das Produkt optimal produziert werden kann. Das PDF sollte nach dem Export auf jeden Fall in einem PDF Viewer (z. B. Adobe Reader) kontrolliert werden. Möchten Sie auf Nummer Sicher gehen, können Sie die "Preflight" Funktion von InDesign oder Adobe Bridge verwenden, mit der die PDF Norm kontrolliert

wird.

**3 WAS BESTIMMT DEN PREIS EINES DRUCKPRODUKTS?**

Ausschlaggebend für den Preis sind Format, Papierqualität, Druckfarben, Druckverfahren, Weiterverarbeitung und die Auflage.

## **ZUSAMMENFASSUNG**

Befolgen Sie die Vorgaben der Druckerei genau, um bei Erhalt der Druck-Erzeugnisse nicht unangenehm überrascht zu werden.

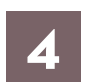

### **PAPIERSORTE**

Die Wahl der Papiersorte hat Auswirkungen auf Farbwiedergabe, Lesbarkeit, Qualität und Haltbarkeit.

Das Papier kann nach dem Druck durch verschiedene Verfahren auch veredelt werden. So kann das Papier glänzend oder matt gestrichen, oder durch bestimmte Lacke alterungsbeständig gemacht werden. Diese Verarbeitungen haben aber Auswirkungen auf die Lesbarkeit! Folgende Grammaturen (Gewichte) werden häufig verwendet:

- Briefbogen 80 oder 90 g/m
- Visitenkarten 240 400 g/m
- Flyer und Broschüren 135 170 g/m
- Postkarten 180 450 g/m

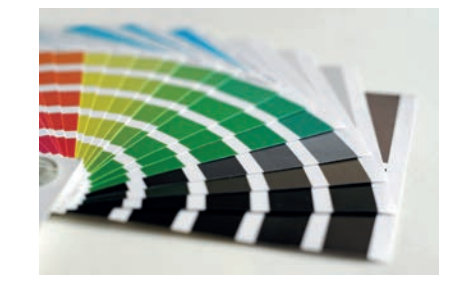

## **FARBWIEDERGABE**

Farbe sieht unter verschiedenen Umständen unterschiedlich aus. So sind zum Beispiel Tageszeit, Lichtquellen (künstlich, natürlich), die Art der Farbe und die Beschaffenheit des Untergrundes (Papier) maßgeblich für die Farbwiedergabe verantwortlich. Bedenken Sie, dass die Farbe am Bildschirm nicht den gedruckten Farben entsprechen muss!

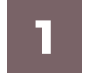

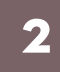

FORMAT Standardformate wie die DIN A4 sind in der Regel günstiger, da die Druckmaschinen dafür ausgerichtet sind. Für Sonderformate wird oft ein höherer Preis verrechnet. PAPIERQUALITÄT Je nach Grammatur und Qualität fallen unterschiedliche Kosten an. DRUCKFARBEN Wenn man Sonderfarben verwenden will, die nicht mit der konventionellen Vierfarben-Technik CMYK möglich sind, muss man mit Zusatzkosten rechnen. DRUCKVERFAHREN Grundsätzlich eignet sich der schnelle und günstige Digitaldruck für Auflagen bis 500 Stück. Für mehr Exemplare wird meist der Offsetdruck auf Bögen bzw. Rollen angewendet. WEITERVERARBEITUNG Die Drucksorten können durch verschiedene buchbinderische Methoden wie Falzen, Binden/Heften, Perforieren, Stauchen und Rillen, Stanzen, usw. veredelt werden.

AUFLAGE Natürlich ist die Auflage erheblich für den Preis verantwortlich. Meist ist aber bei großen Auflagen nur mehr wenig Preisunterschied erkennbar, gerade bei Standardprodukten in Online Druckereien.

## **A2 A3 A4 A5 A6**

Die wichtigsten Formate der DIN Reihe A sind:

- $A_2$  (420 x 594mm)
- $A_3$  (297 x 420mm)
- A4 (210 x 297mm)
- $A5$  (148 x 210mm)
- $A6$  (105 x 148mm)

**Grundlagen Grafik Design Team**

## **Das Team**

*Wir stellen uns vor.*

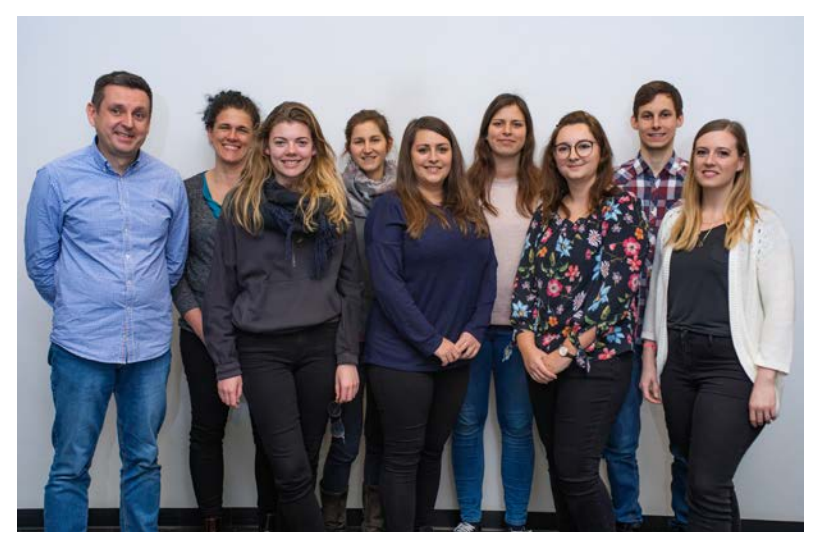

Jochen Elias, Judith Rührer, Stefanie Mayrwöger, Michaela Mathis, Barbara Mann, Lisa Asen, Julia Stadlmann, Michael Hammerl, Tina Grimm

Im Zuge der Lehrveranstaltung Einführung in die Masterklasse gestaltete der aktuelle Jahrgang des Masterstudiengangs Digital Design - Grafik Design die diesjährige GutGestalten Ausgabe. Unterstützung erhielten die Studierenden dabei von Mag. Jochen Elias.

©

Carola Berger

**Grundlagen Grafik Design Impressum**

## **Impressum**

1. Auflage, 2019

Fachhochschule St. Pölten Matthias Corvinus-Straße 15 3100 St. Pölten

HERSTELLUNG Mag. Jochen Elias, DI Judith Rührer, BSc, Lisa Asen, BSc, Stefanie Mayrwöger, BSc, Michaela Mathis, BA, Barbara Mann, BA, Julia Stadlmann, BSc, Michael Hammerl, BSc, Tina Grimm, BSc EINBANDGESTALTUNG Julia Stadlmann, BSc KAPITELTITELBLATTGESTALTUNG Barbara Mann, BA SCHMUTZTITELBLATTGESTALTUNG Michaela Mathis, BA DRUCK A8 Medienservice GmbH, Berlin

Alle Rechte vorbehalten.

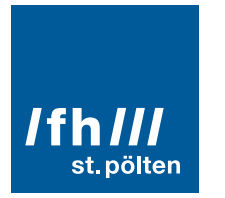

*Wir hoffen, dass Sie Freude an diesem Buch haben und sich Ihre Vorstellungen erfüllen.*

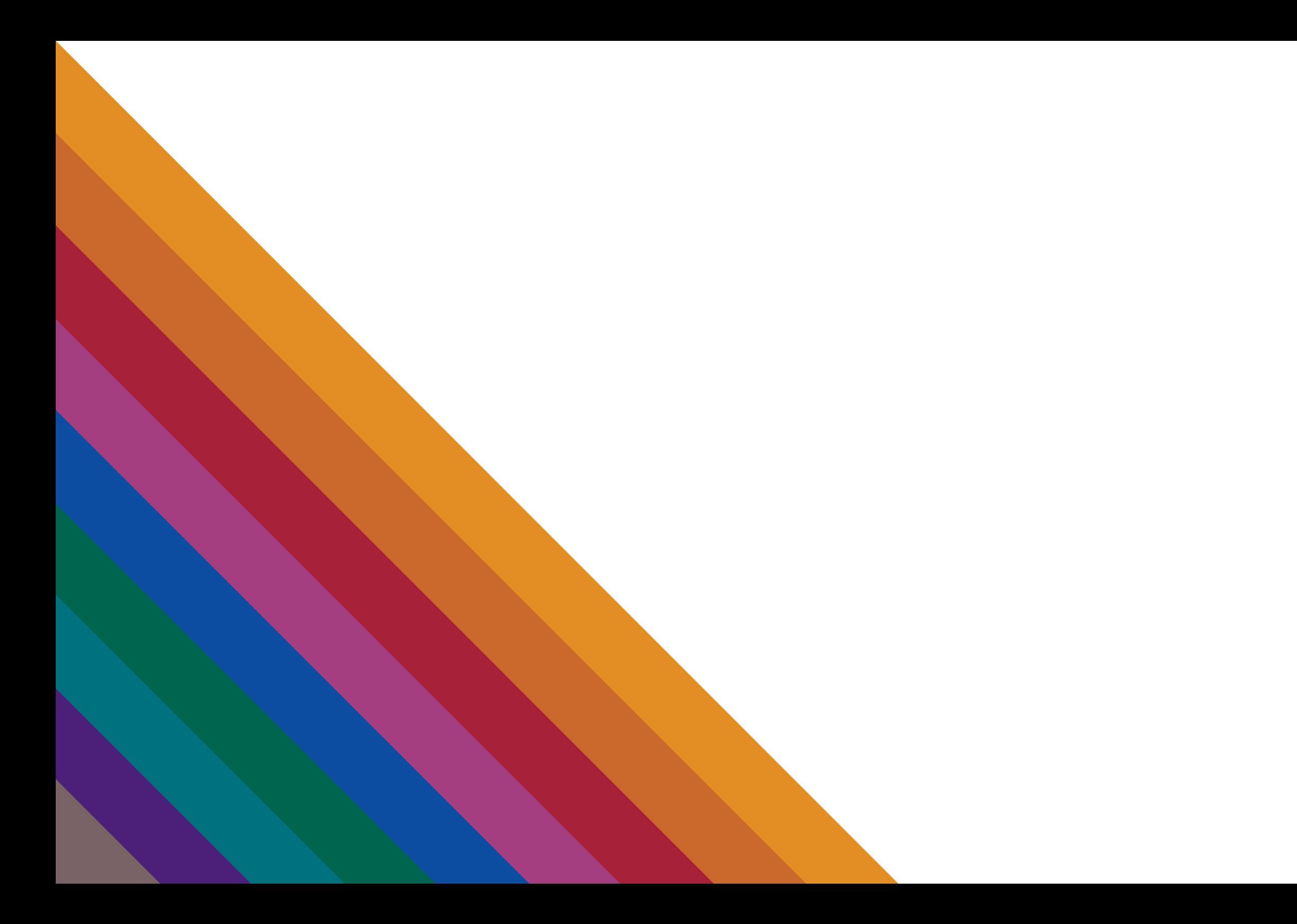